الجمهوريس الجزائريس الديمقراطيس الشعبي People's Democratic Republic of Algeria

Ministry of Higher Education And Scientific Research University Abdelhamid Ibn Badis Mostaganem

Faculty of Sciences and Technology الـتكنولـــوجـــــيـا و الـعـلـــــوم كـليــــــة Department of Mechanical Engineering الميكانيكية الهندسة قسم

وزارة التعليم العالى والبحث العلمي جامعن عبد الحميد بن باديس مستفانم

**N° d'ordre : M………/GM/2022**

# **MEMOIRE DE FIN D'ETUDES MASTER ACADEMIQUE**

**Filière : Génie Mécanique**

**Spécialité : Énergétique**

# Thème

## **Etude de la convection mixte dans une cavité entrainée chauffée par une température sinusoïdale**

**Présenté par :** 

- BOUCHENTOUF Hana Fatima Zahra
- ❖ KONE Salif

### *Soutenu le 06/ 07 / 2022 devant le jury composé de :*

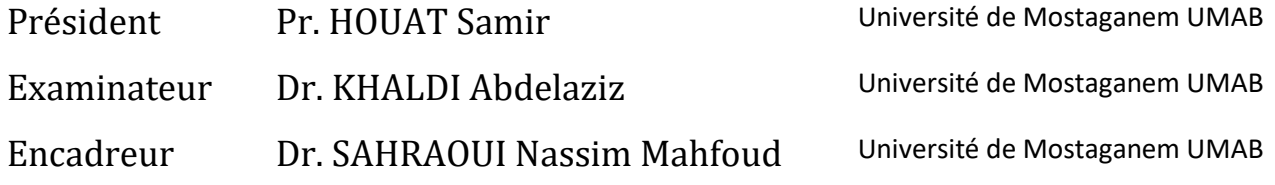

**Année Universitaire : 2021 / 2022**

Remerciements

Tout d'abord on remercie notre Dieu puissant et miséricordieux, qui nous a donné la force et la patience d'accomplir ce modeste travail. Ce mémoire n'aurait pas été possible sans l'intervention, consciente d'un grand nombre de personnes. En second lieu, nous tenons à remercier notre encadreur le Prof. Sahraoui Nassim Mahfoud, pour sa patience, ses précieux conseils qui ont constitué un apport considérable sans lequel ce travail n'aurait pas pu être mené au bon port. Qu'il trouve dans ce travail un hommage vivant à haute personnalité. Nos vifs remerciements vont également aux membres du jury pour l'intérêt qu'ils ont porté à notre recherche en acceptant d'examiner notre travail et de L'enrichir par leur proposition. A nos parents spécialement et à nos familles qui par leur prière et leur encouragement on a pu surmonter tous les obstacles pour achever ce travail.

Dédicaces

Je dédie ce travail :

À Mes chers parents Samy et Hayet, pour leurs patiences, leur soutien et leurs encouragements ; qu'ils ont consentis pour mon éducation et mon bien être, à mes frères Mohammed El kibir et Ahmed el Houcine et à mes sœur Insaf, Sondos et les sœurs Ben Saleh pour leur supports et encouragements je dédie également ce mémoire à mon cher binôme Salif Koné A mes grands-parents A ma famille et mes chers amis qui m'ont accordé leur soutien dans les instants les plus difficiles.

Hana Fatima Zahra

Dédicace :

Je dédie ce modeste travail :

A mon papa KONE Yacouba, qui a donné un sens à ma vie, m'a mis dans les meilleures conditions pour aller loin dans mes études.

A mon adorable maman KONE Fatoumata, qui m'a donné la vie et qui m'a toujours éclairé le chemin de la vie en veillant sur moi tout au long de mes études. « Que Dieu me les gardes».

A mes sœurs et frères qui m'ont toujours motivé

Particulièrement à ma grande sœur KONE Djénéba et son mari BAMBA Fatogoma pour leur soutient dans chaque moment

A toute ma famille.

A tous mes ami(e)s.

Je dédie également ce mémoire à mon très cher binôme BOUCHENTOUF Hana Fatima Zahra, qui a toujours été

à mon côté et m'a toujours soutenu.

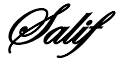

#### **Résumé**

Le travail présenté dans ce mémoire est une étude numérique de la convection mixte dans une cavité entrainée avec un profil de température sinusoïdal imposé au niveau de la paroi supérieure, par la méthode des volumes finis en utilisant le code de calcul Fluent.

La configuration choisie consiste en une cavité carrée entrainée avec une température sinusoïdale au niveau de la paroi supérieure, la paroi inférieure est maintenue à température froide, tandis que les parois latérales sont considérées comme étant adiabatique

Une étude bibliographique du phénomène de convection mixte, suivie d'une description du phénomène physique, la formulation mathématique, des conditions aux limites ainsi que les nombres adimensionnels caractérisant l'écoulement est présenté

Le travail commencera par une validation physique des problèmes de convections naturelle et mixte. La dépendance du maillage est effectuée pour les deux phénomènes : en premier lieu, une configuration d'une cavité carrée fermée et différentiellement chauffée avec un nombre de Prandtl égale 0.71, et nombre de Rayleigh variant de  $10^4$  à  $10^5$ , et une autre pour une cavité carrée entrainée pour un nombre de Grashof de  $10^4$  et des nombres de Reynolds de 400 et 1000. Les études ont révélé que, pour le maillage choisis qui est de 90\*90, nos résultats sont en bon accord avec ceux trouvés dans la littérature.

L'étude de la configuration physique proposée dans ce travail sera faite pour des nombre de Richardson de (0.1, 1, 5 et 7) et des nombres de Reynolds de (100, 200, 300 et 400) et cela pour un nombre de Prandtl fixe qui est égal à 0.71.

Les résultats de l'analyse pour la configuration géométrique étudiée sont présentés sous forme de lignes de courant, d'isothermes, de profils de vitesse et de température et du nombre de Nusselt. Les résultats ont révélé que le transfert de chaleur augmente avec l'augmentation de nombre de Reynolds et diminue avec l'augmentation du nombre de Richardson.

**Mots clés** : Convection mixte, cavité carrée entrainée, profil de température sinusoïdal, Fluent, méthode des volumes finis

#### **Abstract:**

In this work we present a numerical study of the mixed convection in lid-driven cavity heated from above with a sinusoidal temperature profile, with the finite volume method using Fluent software.

The chosen geometrical configuration in this study, consists of a square cavity driven by a horizontal velocity and a sinusoidal temperature profile on top, the bottom wall is maintained at a cold temperature while the side walls are considered as adiabatic.

A bibliographical review on the mixed convection phenomena is presented, followed by a physical phenomenon description, mathematical formulation and boundary conditions and dimensionless numbers.

The work is started by a physical validation of our results with the natural and mixed convection phenomena. The grid dependence is carried out for both phenomena: in the natural convection case, a square cavity heated and cooled on both sides is considered, for a Prandtl number Pr = 0.71, and Rayleigh numbers  $Ra = 10^4$  and  $Ra = 10^5$ . On the other hand, the mixed convection case consists of a heated lid-driven square cavity where the Grashof number was taken as  $Gr =$ 10<sup>4</sup> and Reynolds number were varied from 400 to 1000.

The study revealed that, for our chosen mesh, which is 90\*90, our results are in good terms with those found on the literature.

The study of the physical configuration proposed in this work, will be carried out for Richardson numbers ranging from (0.1 to 7), Reynolds numbers ranging from (100 to 400) and a fixed Prandtl number of 0.71.

The results of the chosen physical configuration studied will be presented in terms of streamlines, isotherms, velocity profiles, temperature profiles and Nusselt number.

The results showed that the heat transfer increased with the increase of the Reynolds number and decreased with the increase of the Richardson number.

**Keywords**: mixed convection, heated lid-driven cavity, sinusoidal temperature profile, Fluent, finite volume method.

#### **الملخص**

العمل المقدم في هذه الأطروحة عبارة عن دراسة عددية للحمل الحراري المختلط في تجويف مدفوع بملف درجة حرارة جيبيه مفروضة على مستوى الجدار العلوي، بطريقة الحجم المحدود باستخدام كود الحساب FLUENT.

يتكون التكوين المختار من تجويف مربع مدفوع بدرجة حرارة جيبيه عند الجدار العلوي، ويتم االحتفاظ بالجدار السفلي عند درجة حرارة باردة، بينما تعتبر الجدران الجانبية ثابتة الحرارة.

يتم تقديم دراسة ببليوغرافية لظاهرة الحمل الحراري المختلط، متبوعة بوصف للظاهرة الفيزيائية، والصياغة الرياضية، والشروط الحدية وكذلك الأرقام التي لا أبعاد لها والتي تميز التدفق.

سيبدأ العمل بالتحقق المادي من مشاكل الحمل الحراري الطبيعي والمختلط. يتم تنفيذ الاعتماد على الشبكة للظاهرتين: أولاً، تكوين تجويف مربع مغلق ومسخن تفاضليًا مع رقم Prandtl يساوي ،0.71 ورقم Rayleigh متفاوتًا من 104 إلى ،105 وآخر لمربع تدريب تجويف لـ Grashof عدد 104 وReynolds 400 و.1000 كشفت الدراسات أنه بالنسبة للشبكة المختارة التي تبلغ 90 \* 90 فإن نتائجنا تتفق جيدًا مع تلك الموجودة في األدبيات.

سيتم إجراء دراسة التكوين المادي المقترح في هذا العمل ألرقام Richardson( ،0.1 ،1 5 و7( وأرقام Reynolds( ،100  $0.71$ ، 300 و 400) و هذا لرقم Prandtl ثابت يساوي  $0.71$ .

يتم عرض نتائج تحليل التكوين الهندسي المدروس في شكل خطوط انسيابية ومتساوية الحرارة والسرعة ودرجة الحرارة وعدد Nusselt.

أظهرت النتائج أن انتقال الحرارة يزداد مع زيادة عدد Reynolds ويقل مع زيادة عدد Richardson.

# Table des matières

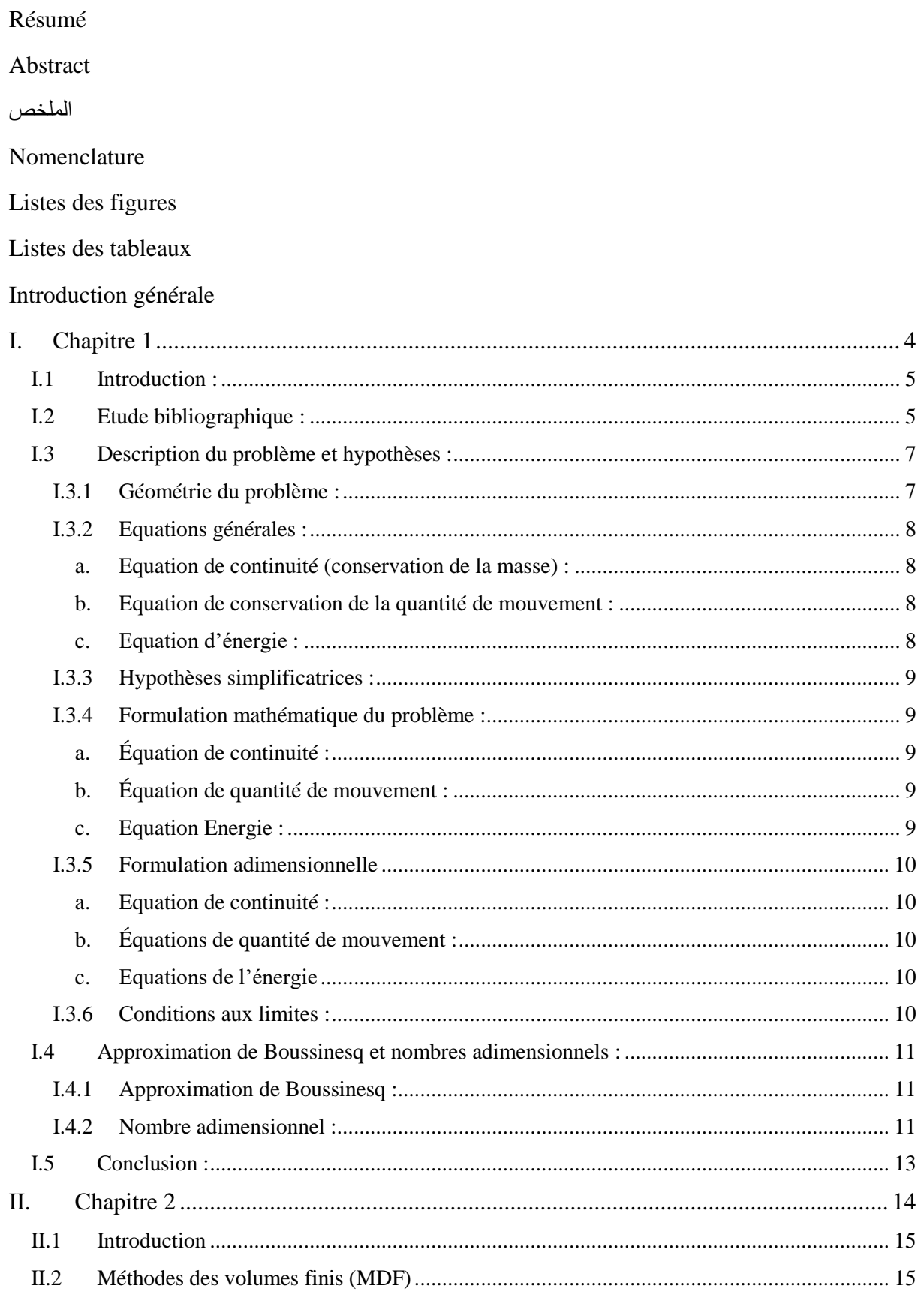

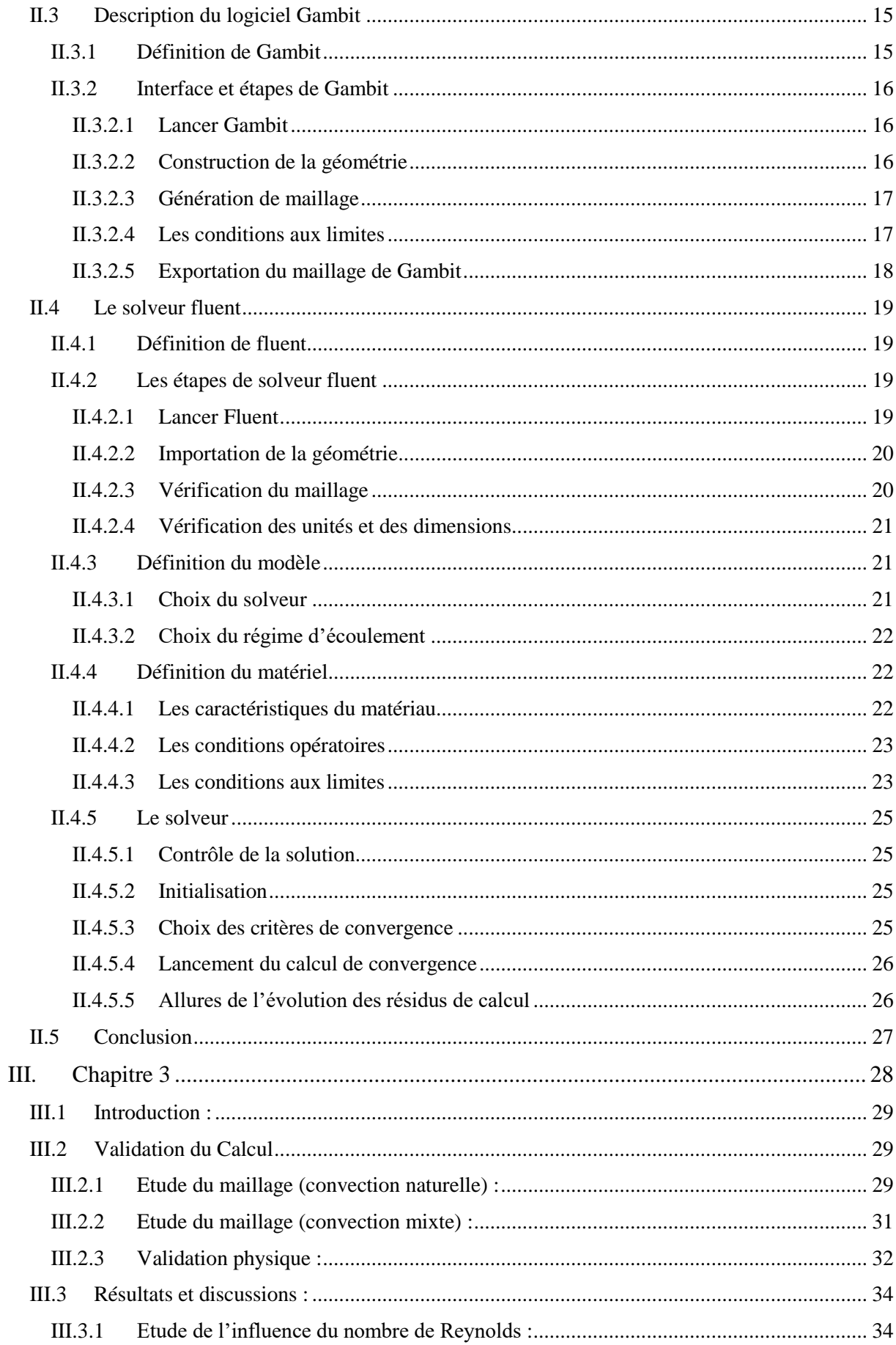

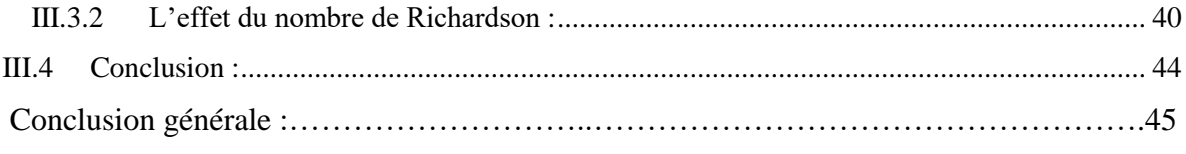

#### REFERENCES BIBLIOGRAPHIQUES

## **Listes des figures**

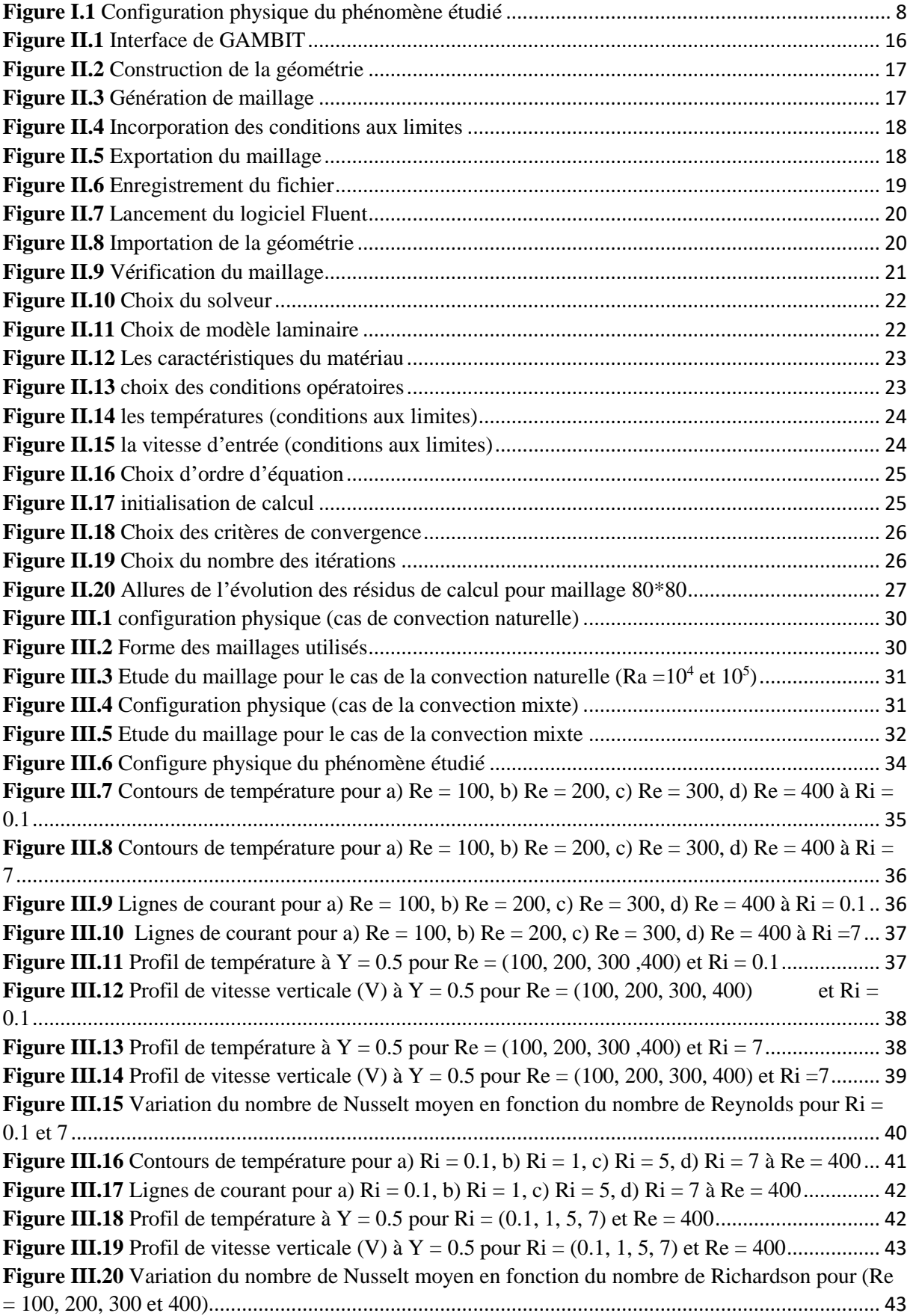

### **Liste de tableaux**

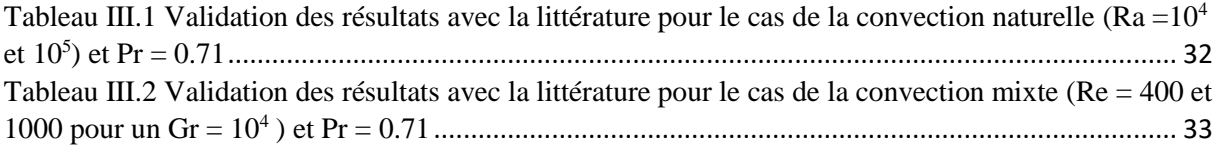

### **Nomenclatures**

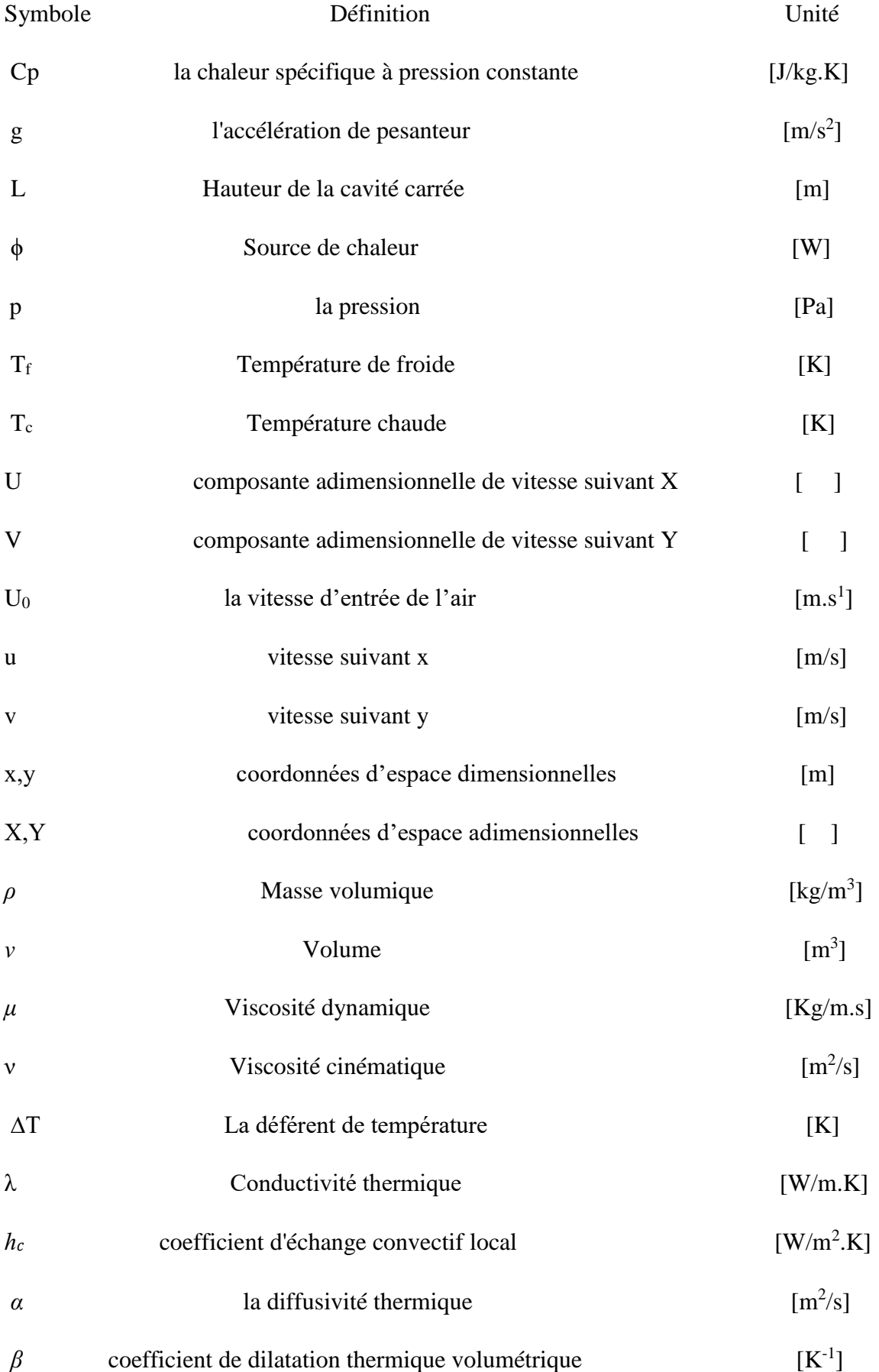

### **Nombres adimensionnels**

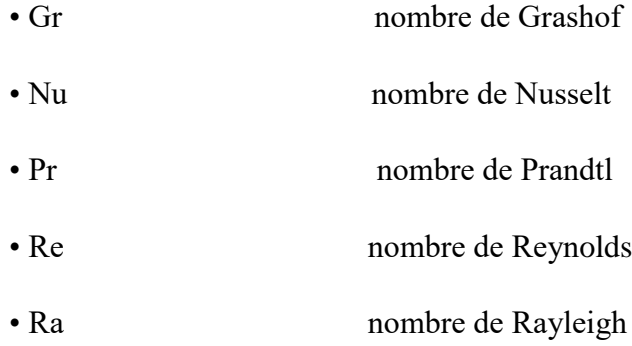

**Introduction générale**

Depuis le début des progrès de la science, les besoins de la pratique (production et consommation) énergétique s'impose de plus en plus. Afin d'améliorer la performance (le rendement) des systèmes énergétiques il est très important de maîtriser le transfert thermique de ceux-ci en minimisant les pertes. Ce qui nous mène à l'amélioration du transfert de chaleur par convection qui est le mode possédant une importance vaste aussi bien dans le domaine fondamental que dans les domaines d'application.

Le transfert thermique (de chaleur) peut être défini comme étant le phénomène de transmission de la chaleur d'une zone à une autre à la base de la différence de température qui existe entre elles. Etant donné que la différence de température existe dans tout l'univers, le phénomène de l'écoulement de la chaleur est universel comme ceux associés à l'attraction terrestre. Dans la littérature sur le transfert de chaleur généralement il est reconnu trois modes de transmission de la chaleur : Conduction, Rayonnement et Convection.

De nombreuses études ont été menées sur le transfert de chaleur par convection mixte dans une enceinte carrée sous diverses conditions thermiques [1-3]. Cette modification introduit de nombreuses autres complexités qui modifient la nature du champ d'écoulement et le transfert de chaleur, conséquence des forces de flottabilité entraînées par des gradients de température, qui tendent à augmenter le transfert de chaleur.

L'objectif de notre travail est l'étude numérique de la convection mixte dans une cavité entrainée chauffé par une température sinusoïdale. La cavité est carrée à deux dimensions avec une paroi supérieure mobile avec un profil de température sinusoïdal, une paroi inférieure maintenue à une température froide, tandis que les parois latérales sont considérées comme étant adiabatique.

Le Logiciel Fluent utilisée est conçu par un code qui est basé sur la résolution numérique par les volumes finis des équations de Navier et Stokes. Nous utiliserons le logiciel gambit pour la construction de la géométrie avec génération de maillage et incorporation des conditions aux limites. Le présent travail sera consacré principalement à la détermination des contours de température, contours de lignes de courant des températures et vitesses à l'intérieur de la cavité et enfin à l'influence du nombre de Reynolds et de Richardson sur le transfert de chaleur ainsi que les différentes structures de l'écoulement.

Le travail est présenté en trois chapitres :

Dans le premier chapitre, une étude bibliographique sur la convection mixte dans les cavités entrainées est présentée. La description physique géométrique et mathématiques avec les hypothèses correspondantes et les conditions aux limites est aussi présentée.

Dans le deuxième chapitre, la méthode de résolution numérique notamment la méthode des volumes finis est présentée ainsi que les deux logiciels utilisés GAMBIT et FLUENT.

Les principaux résultats de l'étude sont présentés dans le troisième chapitre. L'effet des nombres de Reynolds et de Richardson sur les différentes structures de l'écoulement, les profils de vitesses et de température à l'intérieur de la cavité et sur le transfert de chaleur est discutée.

# <span id="page-17-0"></span>**I. Chapitre 1**

# **Etude bibliographique et modélisation mathématique**

#### <span id="page-18-0"></span>I.1 **Introduction** :

Dans cette première partie du travail, nous présenterons quelques revues littéraires des précédents travaux sur la convection mixte dans une cavité carrée entrainée suivie de la modélisation mathématique du problème à étudié. Les équations aux dérivées partielles, basées sur les principes de conservation de la masse, de la quantité de mouvement et de l'énergie, décrivant le phénomène physique avec les conditions aux limites appropriées, seront présentées sous leurs formes dimensionnelle et adimensionnelle.

#### <span id="page-18-1"></span>**I.2 Etude bibliographique :**

Au cours des dernières années, la convection mixte dans des cavités rectangulaires ou carrés a été étudiée par de nombreux chercheurs. Cette tentative est dû au fait que le transfert de chaleur dans une cavité peut être trouvé dans de nombreuses applications industrielles et d'ingénierie telles que le refroidissement des composants électroniques, processus de séchage des aliments, les centrales thermiques, les industries pétrochimiques etc. Dans la littérature plusieurs travaux concernant la convection mixte existent avec des différentes géométries, parmi lesquels on a :

**Prasad et Kossef [1]** ont étudié la convection mixte dans une cavité entrainée. Ils ont trouvé que le transfert thermique dans la cavité est indépendant des nombres de Richardson, qui ont été pris de 0.1 à 1000.

**Khanafer et al [2]** ont effectué une simulation numérique de la convection mixte dans une cavité avec paroi mobile. Ils ont constaté que les nombres de Reynolds et les nombres de Grashof, soit améliorent soit dégradent le processus de transport d'énergie et la force de trainée en fonction de la variation du cycle de vitesse.

Une étude numérique bidimensionnelle pour la convection mixte dans une cavité rectangulaire dont la paroi supérieure est constamment entrainée a été effectué par **Waheed [3]**. Il a trouvé que l'écoulement hydrodynamique et la distribution de la température au sein de la cavité sont amélioré par l'augmentation du nombre de Richardson.

**N. Ouertatani et al. [4]** ont étudié la convection mixte dans une cavité cubique doublement entrainée chauffé par le haut et refroidie par le bas. La méthode des volumes finies a été utilisé lors de ce travail. Ils ont trouvé que pour de très grandes valeurs des nombres de Richardson et de Reynolds, le transfert de chaleur est essentiellement dominé par la convection forcée. Par contre, pour de très faibles valeurs de nombres de Reynolds et de Richardson l'écoulement est dominé par la convection.

**M. ADNANI et al. [5]** ont étudié numériquement la convection mixte dans une cavité carrée soumise aux conditions limites thermiques et cinématiques sur les parois latérales d'un fluide Newtonien. La méthode des volumes finis a été adoptée pour résoudre le système algébrique. Influence des nombres de Grashof et Reynolds sur le transfert de chaleur et le champ d'écoulement a été illustrée et discutée sous forme de lignes de courant, isothermes et de nombre de Nusselt moyen. Leurs résultats indiquent que l'amélioration du transfert de chaleur est plus prononcée avec l'augmentation du nombre de Grashof et de Reynolds.

Une analyse numérique du flux convectif mixte et du transfert de chaleur dans une cavité carrée entraînée par le couvercle supérieur contenant un bloc triangulaire chauffé avec une condition thermique à flux de chaleur constant (CHF) a été effectuée par **Krunal M.Gangawane [6]**. L'écoulement de fluide dans la cavité est entraîné par la paroi mobile supérieure dans la direction  $+x$ , tandis que toutes les autres parois sont fixes. Il a utilisé la méthode des volumes finis (FVM) et le schéma SIMPLE pour une gamme de paramètres pertinents pour résoudre les équations gouvernantes avec le nombre de Reynolds (Re = 1, 10, 50, 100, 500 et 1000), le nombre de Prandtl (Pr = 1, 50, 100) et nombre de Grashof (Gr = 0, 10<sup>2</sup>, 10<sup>3</sup>, 10<sup>4</sup> et 10<sup>5</sup>). Il explore également l'influence de la taille du blocage ( $b = 10\%$ , 20 % et 30 %) sur les caractéristiques de transfert de quantité de mouvement et de chaleur. Il observe que l'augmentation du nombre de Reynolds améliore le taux de transfert de chaleur (nombre de Nusselt) uniquement jusqu'à Re = 180–220 et plus tard, une détérioration du taux de transfert de chaleur. Et à la fin il identifie les nombres de Reynolds critique (Re  $_{cr}$ ) et stagnant (Re  $_{stag}$ ) de transfert de chaleur.

**Muneer A. Ismael et al. [7]** ont étudié numériquement la convection mixte laminaire stationnaire à l'intérieur d'une cavité carrée à couvercle rempli d'eau. Le couvercle est dû au mouvement des parois supérieure et inférieure isothermes qui sont maintenues respectivement à T*<sup>c</sup>* et Th, avec T<sup>h</sup> supérieure à Tc. Leurs résultats ont montré qu'il existe des valeurs critiques pour le paramètre de glissement partiel auxquelles la convection est déclinée.

Une étude numérique sur l'effet de l'angle d'inclinaison avec chauffage sinusoïdal sur le couvercle mobile supérieur dans une cavité carrée bidimensionnelle a été étudiée par **N. A. Bakar et al. [8]**. La méthode des volumes finis et l'algorithme SIMPLE sont utilisés pour résoudre les équations gouvernantes sans dimension. Ils ont utilisé les équations discrétisées du langage de programmation FORTRAN pour étudier l'effet du nombre de Richardson, allant de 0,1 à 10,0 et de l'angle d'inclinaison allant de 0° à 60° sur la chaleur et l'écoulement des fluides en fixant le nombre de Reynolds et le nombre de Prandtl. Leurs résultats démontrent que pour

le cas du régime dominé par la convection forcée et la convection mixte, le taux de transfert de chaleur augmente avec l'augmentation de l'inclinaison de la cavité.

**Wael M. El-Maghlany et al. [9]** se sont intéressés à une étude numérique de la convection mixte dans une cavité carrée entraînée par le couvercle avec une surface supérieure mobile remplie de liquide saturé matériau poreux. Les surfaces supérieure et inférieure sont isolées pendant que les parois verticales de l'enceinte sont soumises à une variation sinusoïdale de température avec une amplitude et un angle de phase différents afin d'améliorer le transfert de chaleur. Ils ont constaté qu'au fur et à mesure que le rapport d'amplitude, le nombre de Prandtl augmentaient, le transfert de chaleur augmentait. Le transfert de chaleur a augmenté à mesure que le nombre de Richardson diminuait.

**S. Sivakumar et S. Sivasankaran [10]** ont effectué une simulation numérique de la convection mixte dans une cavité inclinée entrainée avec un chauffage non-uniforme au niveau des parois latérales. Un profil de température sinusoïdale est imposé au niveau des parois latérales, les auteurs ont trouvé que le transfert de chaleur augmente avec l'augmentation de l'angle d'inclinaison.

La convection mixte dans une cavité entrainée chauffé par le bas et refroidie par le haut pour différents nombres de Richardson et de Prandtl a été effectué par **T.S. Cheng [11]**. Il a trouvé que le nombre de Nusselt moyen au niveau de la paroi inférieure de la cavité augmente avec l'augmentation des nombres de Reynolds et de Grashof pour un Ri = 0.01, mais pas lorsque 0.5  $\leq$ Ri $\leq$ 100. Ils ont aussi constaté qu'il n'y a pas de bifurcation pour : (10  $\leq$  Re  $\leq$  2200) et pour des nombres de Prandtl (Pr = 0.01, 0.71, 6.0 et 50) lorsque l'écoulement est dominé par la convection forcée.

#### <span id="page-20-0"></span>**I.3 Description du problème et hypothèses :**

#### <span id="page-20-1"></span>**I.3.1 Géométrie du problème :**

Le problème physique est une cavité carré bidimensionnelle de longueur L avec L=1m, à couvercle rempli d'air avec la paroi supérieure entrainée par une vitesse horizontale constante U<sup>0</sup> de la gauche vers la droite et chauffée par une température sinusoïdale

 $T = T_m + \frac{T_c - T_f}{2}$  $\frac{-T_f}{2}$  \* sin( $2\pi \frac{x}{L}$ ), la paroi inférieure est chauffée par une température constante froide  $T_f$  avec  $T_f < T_c$ . Tandis que les deux parois verticales de l'enceinte sont considérées adiabatiques (isolées). La force de flottabilité et les force de cisaillement induites par le gradient de température dans la cavité sont les paramètres effectifs majeurs dans cette étude.

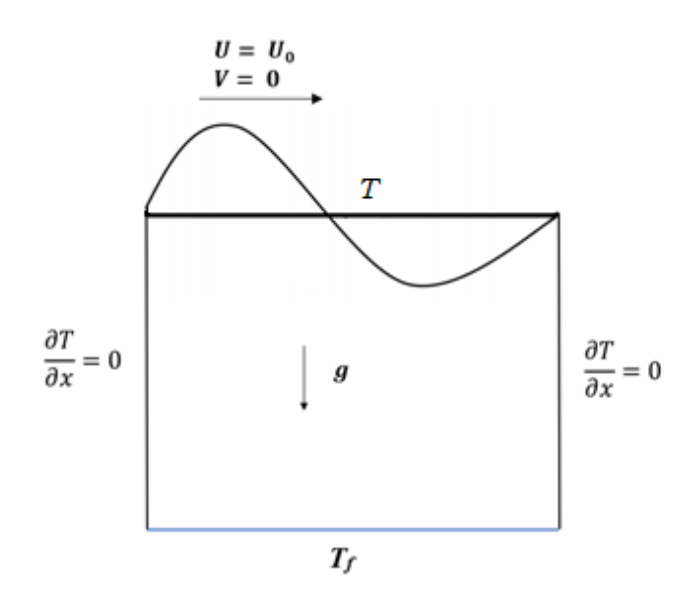

**Figure I.1** Configuration physique du phénomène étudié

#### <span id="page-21-0"></span>**I.3.2 Equations générales :**

Les équations qui gouvernent la convection mixte sont :

Le bilan de masse (équation de continuité), le bilan de la quantité de mouvement et le bilan d'enthalpie (d'énergie).

#### <span id="page-21-1"></span>**a. Equation de continuité (conservation de la masse) :**

C'est l'équation qui exprime la loi de conservation de la masse pour un volume de contrôle matériel. Elle s'écrit mathématiquement sous la forme suivante :

$$
\frac{\partial \rho}{\partial t} + \nabla \cdot (\rho \vec{u}) = 0
$$

#### <span id="page-21-2"></span>**b. Equation de conservation de la quantité de mouvement :**

Egalement connue sous le nom de la deuxième loi de Newton permet d'établir les relations entre les caractéristiques du fluide lors de son mouvement et les causes qui le produisent.

$$
\rho\,\frac{{\rm D} \vec{V}}{\rm D}t\,=\rho\,g-\nabla.{\rm p}+\mu\nabla^2\vec{V}
$$

#### <span id="page-21-3"></span>**c. Equation d'énergie :**

Elle est obtenue à partir du premier principe de la thermodynamique

$$
\rho C_{\rm p} \frac{\text{DT}}{\text{Dt}} = \nabla. \ \lambda \ \nabla T + \beta \frac{\text{DP}}{\text{Dt}} + \mu \phi
$$

#### <span id="page-22-0"></span>**I.3.3 Hypothèses simplificatrices :**

Afin d'établir un modèle mathématique simple de la physique du problème on a les hypothèses suivantes :

- Le régime est laminaire
- Le fluide (air) considéré newtonien et incompressible
- Ecoulement bidimensionnel.
- Les propriétés physiques du fluide  $(\rho \mu, k)$  sont supposées constantes.
- La puissance volumique dissipée et le transfert de chaleur par rayonnement est négligeable.
- L'écoulement est permanent  $\frac{\partial}{\partial t} = 0$ .
- **L'approximation de Boussinesq est valide, elle consiste à considérer que les variations** de la masse volumique sont négligeables au niveau de tous les termes des équations de quantité de mouvement (sauf au niveau du terme de gravité).

#### <span id="page-22-1"></span>**I.3.4 Formulation mathématique du problème :**

En prenant en considération les hypothèses simplificatrices, les équations en deux dimensions peuvent s'écrire comme suit :

<span id="page-22-2"></span>**a. Équation de continuité :**

$$
\frac{\partial u}{\partial x} + \frac{\partial v}{\partial y} = 0
$$

#### <span id="page-22-3"></span>**b. Équation de quantité de mouvement :**

Suivant l'axe des x :

$$
u\frac{\partial u}{\partial x} + v\frac{\partial u}{\partial y} = -\frac{1}{\rho}\frac{\partial p}{\partial x} + v\left[\frac{\partial^2 u}{\partial x^2} + \frac{\partial^2 u}{\partial y^2}\right]
$$

Suivant l'axe des y :

$$
u\frac{\partial v}{\partial x} + v\frac{\partial v}{\partial y} = -\frac{1}{\rho}\frac{\partial p}{\partial y} + v\left[\frac{\partial^2 v}{\partial x^2} + \frac{\partial^2 v}{\partial y^2}\right] + g\beta(T - T_0)
$$

<span id="page-22-4"></span>**c. Equation Energie :** 

$$
u\frac{\partial T}{\partial x} + v\frac{\partial T}{\partial y} = \alpha \left( \frac{\partial^2 T}{\partial x^2} + \frac{\partial^2 T}{\partial y^2} \right)
$$

#### <span id="page-23-0"></span>**I.3.5 Formulation adimensionnelle**

Afin de ramener les équations précédentes à une forme adimensionnelle, il est nécessaire de définir les changements de variable suivants :

$$
U = \frac{u}{U_0} ; V = \frac{v}{U_0} ; P = \frac{p - P_0}{\rho U_0^2} ; X = \frac{x}{L}; Y = \frac{y}{L} ; \theta = \frac{T - T_f}{T_c - T_f}
$$

<span id="page-23-1"></span>On écrit les équations sous forme adimensionnelle comme suit :

**a. Equation de continuité :**

$$
\frac{\partial U}{\partial X} + \frac{\partial V}{\partial Y} = 0
$$

<span id="page-23-2"></span>**b. Équations de quantité de mouvement : Suivant l'axe x :**

$$
U\frac{\partial U}{\partial X} + V\frac{\partial U}{\partial Y} = -\frac{\partial P}{\partial X} + \frac{1}{Re} \left[ \frac{\partial^2 U}{\partial X^2} + \frac{\partial^2 U}{\partial Y^2} \right]
$$

**Suivant l'axe y :** 

$$
U\frac{\partial V}{\partial X} + V\frac{\partial V}{\partial Y} = -\frac{\partial P}{\partial Y} + \frac{1}{R_e} \left[ \frac{\partial^2 V}{\partial X^2} + \frac{\partial^2 V}{\partial Y} \right] + \text{Ra Pr } \theta
$$

<span id="page-23-3"></span>**c. Equations de l'énergie**

$$
U\frac{\partial \theta}{\partial X} + V\frac{\partial \theta}{\partial Y} = \frac{1}{\text{Re Pr}} \left[ \frac{\partial^2 \theta}{\partial X^2} + \frac{\partial^2 \theta}{\partial Y^2} \right]
$$

#### <span id="page-23-4"></span>**I.3.6 Conditions aux limites :**

La résolution du système d'équations, obtenu précédemment, nécessite l'incorporation des conditions aux limites appropriées des champs dynamique et thermique. Elles s'écrivent comme suit : A l'entrée du canal, les profils de vitesses et de températures sont considérés uniformes

Paroi haute :  $0 < X < 1$  et Y = 1  $\Rightarrow U = 1$  et V = 0 et  $\theta = T_m + (\Delta T/2) * \sin(2\pi X)$ 

Paroi basse :  $0 \le X \le 1$  et  $Y = 0 \Rightarrow U = V = 0$  et  $\theta = 0$  (Froide)

Paroi droite :  $X = 1$  et  $0 \le Y \le 1 \Rightarrow U = V = 0$  et Q=0 (adiabatique)

Paroi gauche :  $X = 0$  et  $0 \le Y \le 1 \Rightarrow U = V = 0$  et Q=0 (adiabatique)

#### <span id="page-24-0"></span>**I.4 Approximation de Boussinesq et nombres adimensionnels :**

#### <span id="page-24-1"></span>**I.4.1 Approximation de Boussinesq :**

L'approximation de Boussinesq consiste à introduire l'hypothèse d'incompressibilité pour l'écoulement, et à considérer que les variations de la masse volumique sont négligeables aux niveaux de tous les termes des équations de quantité de mouvement ( $\rho = \rho_0$ ), excepté dans l'équation de mouvement dans la direction transversale. En pratique, cette hypothèse consiste à simplifier l'équation d'état du fluide en linéarisant l'expression de  $\rho$  en fonction de la variation de température T comme suit [17] :

$$
\rho = \rho_0[1 - \beta(T - T_f)]
$$

Où (T<sub>0</sub>,  $\rho$ <sub>0</sub>) : est l'état thermodynamique de référence.  $\beta$  : est le coefficient d'expansion volumique thermique, il est défini comme étant le rapport de variation relative de volume  $\nu$  sur la variation de la température  $T$  à pression constante p

$$
\beta = \frac{\partial v/v}{\partial T} = \frac{1}{v} \left( \frac{\partial v}{\partial T} \right)_{p = \text{cste}}
$$

Pour une unité de masse volumique  $v = \frac{1}{s}$  $\frac{1}{\rho}$ , en remplaçant cette expression dans l'expression de  $\beta$  on aura :

$$
\beta = \rho \frac{\partial(\frac{1}{\rho})}{\partial T} = \rho - \frac{(\frac{\partial \rho}{\rho^2})}{\partial T}
$$

Qui se simplifie pour donner l'expression suivante :  $\beta = -\frac{1}{3}$  $\frac{1}{\rho}$  (  $\frac{\partial \rho}{\partial \mathrm{T}}$  )<sub>p=cste</sub>

Et pour un gaz parfait, l'expression du coefficient d'expansion volumique est donnée par :

$$
\beta = \frac{1}{T_m}
$$

#### <span id="page-24-2"></span>**I.4.2 Nombre adimensionnel :**

**a. Nombre de Reynolds :** C'est un nombre adimensionnel qui représente le rapport entres les forces d'inerties et les forces visqueuses. Il est donné par la relation suivante :

$$
\text{Re} = \frac{U_0 \cdot L}{v} = \frac{\rho \cdot L \cdot U_0}{\mu}
$$

**b. Nombre de Grashof :** Il caractérise le rapport des effets thermiques de convection naturelle aux effets visqueux [18].

$$
Gr = \frac{g \cdot \beta \cdot \Delta T \cdot L^3}{v^2}
$$

**c. Nombre de Prandtl** : Le nombre de Prandtl caractérise l'importance relative de deux mécanismes qui pilotent la convection du fluide qui sont : la diffusion de quantité de mouvement (viscosité cinématique, *ν*) et la diffusion de chaleur (thermique α ) [18]:

$$
\Pr = \frac{\rho \cdot v \cdot C_p}{\lambda} = \frac{v}{\alpha}
$$

$$
A \text{vec } \alpha = \frac{\lambda}{\rho c_p}
$$

**d. Nombre de Rayleigh :** Ce nombre caractérise le transfert de chaleur au sein d'un fluide. Au-delà d'une valeur critique  $Ra_{cr}$  le mouvement du fluide par convection apparait et devient important. Il est souvent plus pertinent que le nombre de Grashof pour caractériser la convection naturelle [18].

$$
\boldsymbol{R}\boldsymbol{a} = \boldsymbol{\beta} \xrightarrow[\mathbf{v}.\alpha]{(\mathbf{T}_c - \mathbf{T}_f).g. L^3} \text{ et } \mathbf{Ra} = \text{Gr. Pr}
$$

**e. Nombre de Richardson :** Il sert à déterminer la prédominance d'un des modes convectifs vis à vis de l'autre. Le nombre de Richardson mesure l'importance relative des forces de poussée d'Archimède (gβΔT) aux forces d'inertie relatives à la convection forcée.

$$
Ri=\frac{\text{Gr}}{\text{Re}^2}
$$

**f. Le nombre de Nusselt :** Le nombre de Nusselt est un nombre adimensionnel très utilisé dans les applications de transfert de chaleur il caractérise le transfert de chaleur entre la plaque et le fluide environnant. Il représente le rapport entre le flux transmis réellement de la plaque vers le fluide et le flux qui serait transmis en régime de conduction pure.

$$
\Phi_{r\acute{e}el} = -\lambda \frac{\partial T}{\partial X} \Big| = h_c (T_p - T_0)
$$

Avec *h<sub>c</sub>* coefficient d'échange convectif local.

$$
\Phi_{conductif} = \frac{\lambda (T_p - T_0)}{L}
$$

$$
Nu = \frac{\Phi_{réel}}{\Phi_{conductif}} = \frac{-\lambda \frac{\partial T}{\partial X}}{\frac{\lambda (T_p - T_0)}{L}} = \frac{h_c L}{\lambda}
$$

Le Nusselt moyen peut aussi être exprimé par la relation intégrale comme suit :

 $Nu_{\text{mov}} = -\int_0^L \left(\frac{\partial \theta}{\partial x}\right)$ ∂X L  $\int_{0}^{L} \left(\frac{\partial v}{\partial x}\right)_{x=0}$ 

#### <span id="page-26-0"></span>**I.5 Conclusion :**

Nous avons présenté le long de ce chapitre une revue bibliographique sur quelques travaux de recherche sur le sujet, avec les différentes configurations. Les équations gouvernantes régissant du problème de la convection mixte, sous leur forme dimensionnelle et adimensionnelle, avec les conditions aux limites appropriées ont été détaillées.

Dans le prochain chapitre nous présenterons la méthode de résolution des équations de conservation et les outils utilisés.

# <span id="page-27-0"></span>**II. Chapitre 2**

# **Description de la Méthode de résolution des équations de conservation et les Logiciels utilisés**

#### <span id="page-28-0"></span>**II.1 Introduction**

Pour La résolution numérique des équations différentielles partielles (E.D.P) qui décrivent le phénomène physique liés à l'écoulement du fluide définies dans le premier chapitre de ce mémoire, il existe plusieurs méthodes afin de trouver une solution au problème posé. Parmi ces dernières on peut citer : la méthode des différences finis, la méthode des éléments finis et la méthode du volume finis. Le but de ces méthodes c'est la transformation des équations différentielles en un système d'équations algébriques.

Dans ce travail, nous avons opté pour une approche numérique moyennant le code commercial FLUENT qui est basé sur la méthode des volumes finis pour la discrétisation des équations gouvernantes.

Dans ce chapitre nous présenterons la méthode de résolution numérique de ces équations et les outils utilisés.

#### <span id="page-28-1"></span>**II.2 Méthodes des volumes finis (MDF)**

La méthode des volumes finis est l'approche par excellence utilisée en MDF numérique. Elle repose sur un principe aussi valable en vie courante, en politique qu'en démarche scientifique. En face d'un problème complexe impossible ou très difficile à résoudre, la méthode la plus efficace est de le subdiviser en plusieurs petits problèmes beaucoup plus facile à résoudre [19].

Cette méthode est utilisée pour résoudre numériquement des équations aux dérivées partielles, comme les autres méthodes numériques.

Elle consiste à discrétiser le domaine de l'écoulement en une multitude de volumes de contrôle (cellules) puis d'effectuer des bilans (de masse, de quantité de mouvement…) sur ces petits volumes.

#### <span id="page-28-3"></span><span id="page-28-2"></span>**II.3 Description du logiciel Gambit II.3.1 Définition de Gambit**

Gambit est un logiciel de maillage édité par la société ANSYS depuis 2006 (l'éditeur historique du logiciel était la société Fluent). Ce mailleur permet de créer géométries et maillages avec un grand degré de liberté et une grande précision. Le domaine géométrique peut aussi être importé depuis un fichier CAO. Il assure également le maillage automatique des surfaces et des volumes en parallèle de l'introduction de conditions aux limites. Gambit est souvent considéré comme un mailleur de référence par les modélisateurs utilisant Fluent.

Le logiciel Gambit est un mailleur 2D/3D; préprocesseur qui permet de mailler des domaines de géométrie d'un problème de CFD (Computationnel Fluide Dynamics).Il génère des fichiers. Msh pour Fluent.

#### <span id="page-29-0"></span>**II.3.2 Interface et étapes de Gambit**

#### <span id="page-29-1"></span>**II.3.2.1 Lancer Gambit**

Après lancement du le logiciel, l'interface d'utilisation :

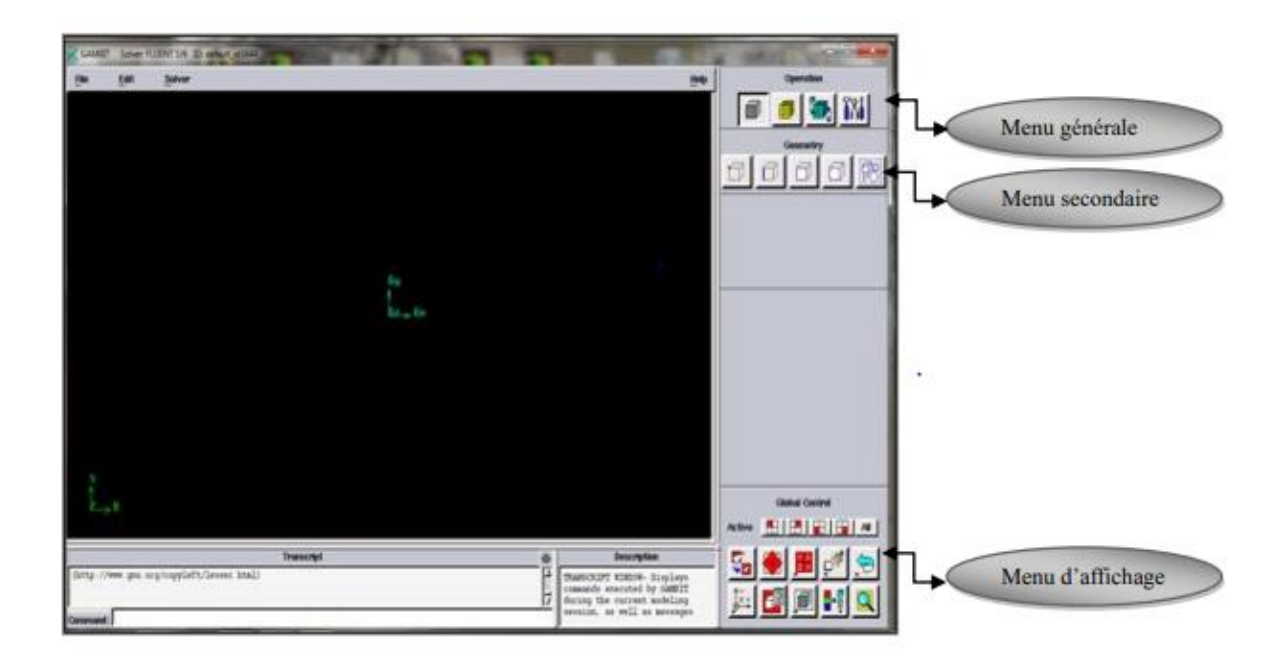

#### **Figure II.1** Interface de GAMBIT

#### <span id="page-29-2"></span>**II.3.2.2 Construction de la géométrie**

Pour assurer la création de notre géométrie sur gambit 2D on a suivi la méthode de point par point et les relier par la suite par les arrêts (edges) dans toutes les directions.

On passe après à réaliser les faces pour obtenir en dernier la géométrie voulue.

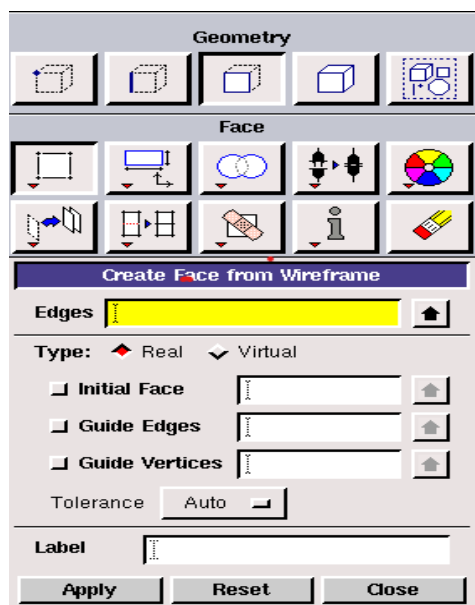

**Figure II.2** Construction de la géométrie

#### <span id="page-30-0"></span>**II.3.2.3 Génération de maillage**

Dans notre cas d'étude on a suivi la méthode du maillage structuré de type bi-exponent avec 0.6 Ratio avec des mailles d'intervalle de déférentes tailles pour bien préciser les écoulements sur la couche aux limites.

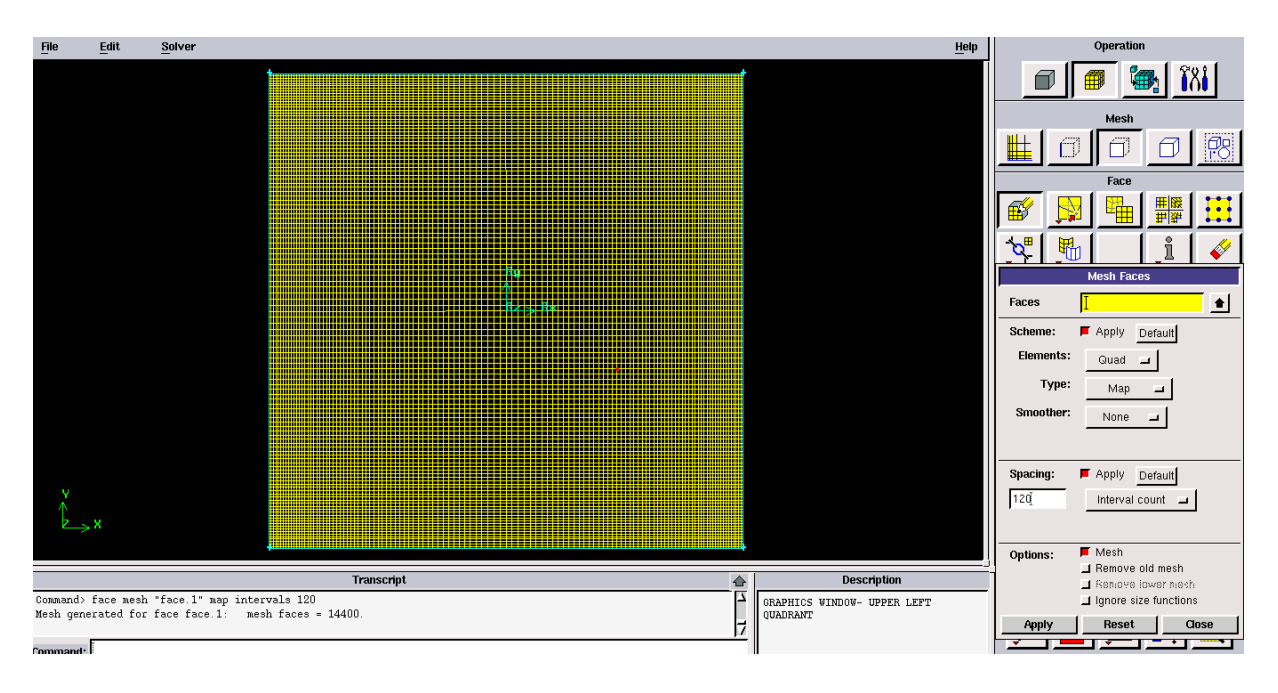

**Figure II.3** Génération de maillage

#### <span id="page-30-1"></span>**II.3.2.4 Les conditions aux limites**

Cette figure conclue les déférentes conditions qu'on peut forcer pour la cavité carrée pour un

écoulement d'air entrainer.

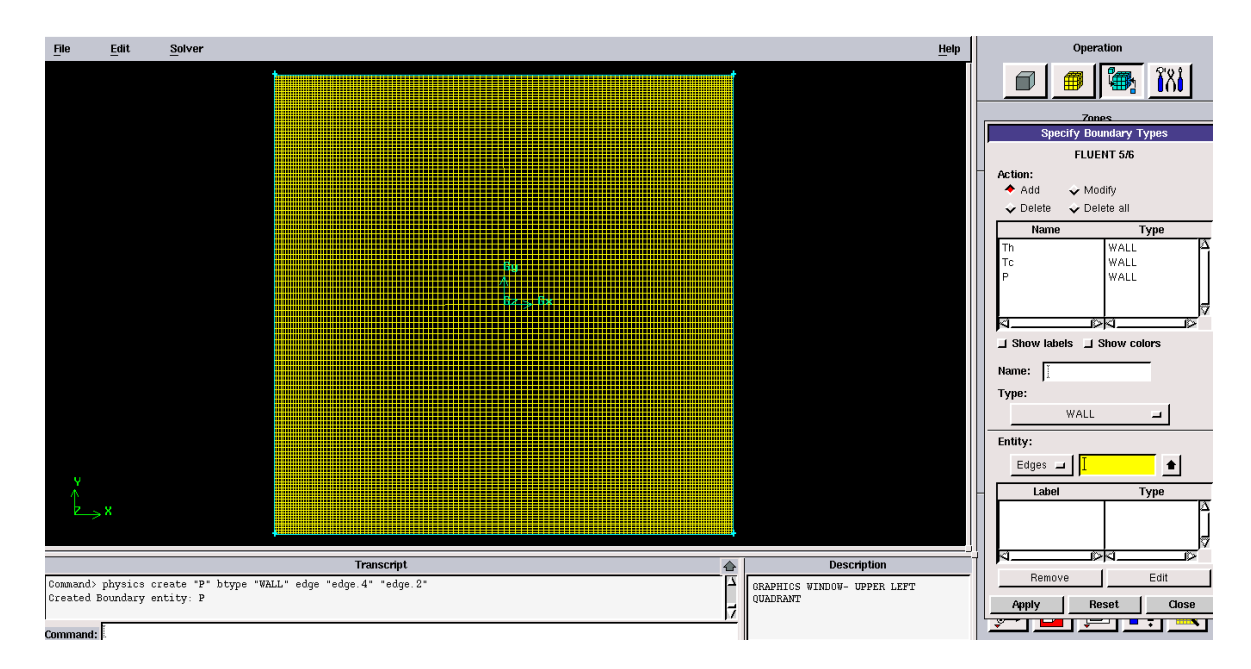

**Figure II.4** Incorporation des conditions aux limites

#### <span id="page-31-0"></span>**II.3.2.5 Exportation du maillage de Gambit**

Après avoir créé la géométrie et les conditions aux limites, on transfert le maillage au solveur fluent suivant l'étape : File -export-msh.

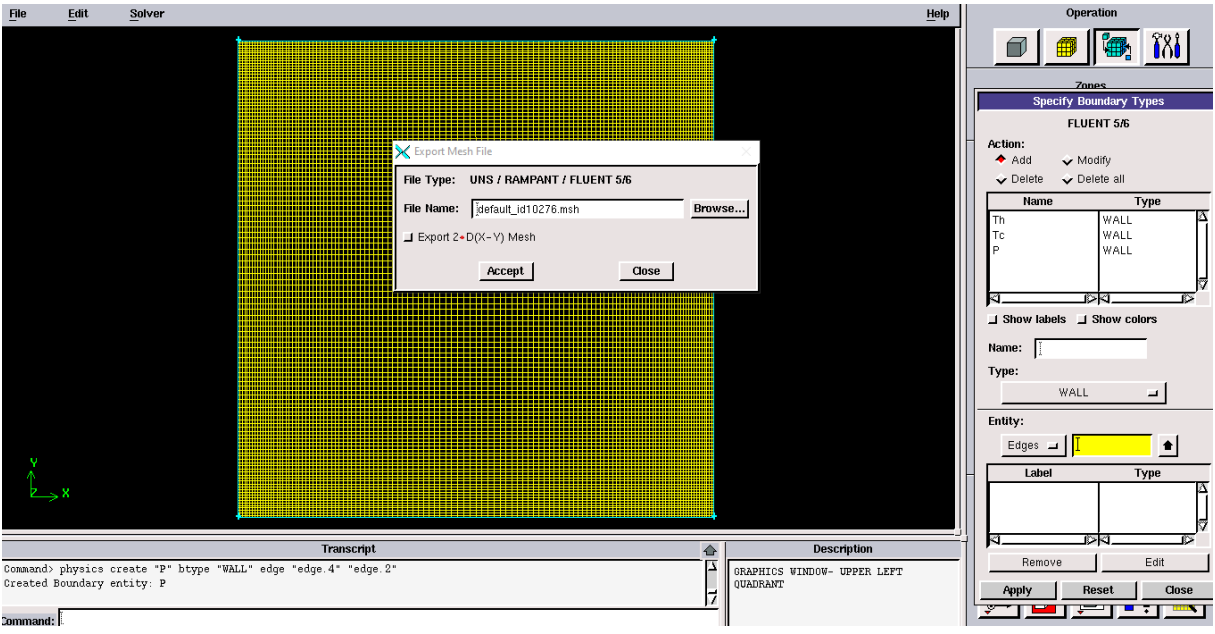

**Figure II.5** Exportation du maillage

Pour que fluent soit valable, il est nécessaire d'exporter la géométrie en format (msh) pour le lire de l'utiliser après enregistrement.

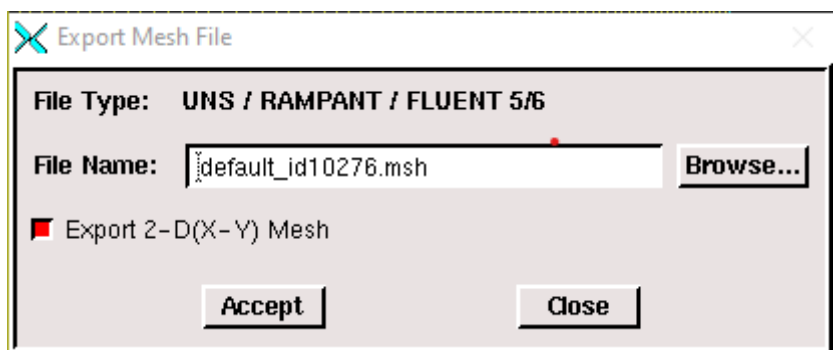

**Figure II.6** Enregistrement du fichier

### <span id="page-32-1"></span><span id="page-32-0"></span>**II.4 Le solveur fluent II.4.1 Définition de fluent**

FLUENT est un code de calcul pour modéliser les écoulements des fluides dans des géométries complexes. Ce logiciel écrit en langage de programmation C et utilise pleinement la flexibilité et la puissance offerte par ce langage (par exemple allocation de la mémoire dynamique). Et aussi utilise une architecture qui lui permet d'exécuter plusieurs processus simultanément sur le même poste de travail ou sur des postes sépares pour une exécution plus efficace. FLUENT résout les problèmes d'écoulement avec des mailles non structurées, qui peuvent être produites pour des géométries complexes, avec une relative facilite.

Les types de mailles supportées sont :

- Des mailles en 2D, triangulaires ou quadrilatérales.
- Des mailles en 3D tétraédriques, hexaédriques, pyramidales.
- Des mailles (hybrides) mixtes.

#### <span id="page-32-2"></span>**II.4.2 Les étapes de solveur fluent**

#### <span id="page-32-3"></span>**II.4.2.1 Lancer Fluent**

On a choisi le domaine de 2D double précision (2ddp) parce que la géométrie est en 2D. Il est donc distingué comme suit :

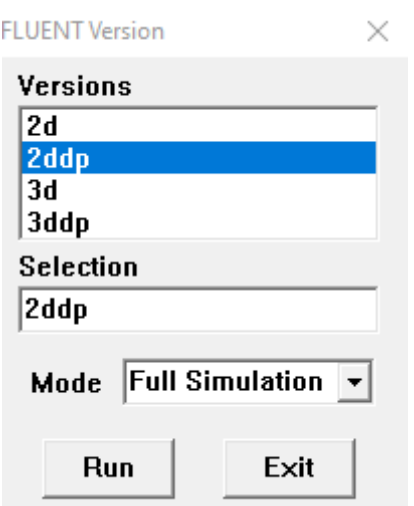

Figure II.7 Lancement du logiciel Fluent

#### <span id="page-33-0"></span>**II.4.2.2 Importation de la géométrie**

Pour entamer l'étude on a importé le fichier (\*msh) généré sous Gambit par l'étape suivante :

```
File – Read – Case
```

| File                                                              | Grid                                                    |  |  |              | Define Solve Adapt Surface Display Plot |  |              |      | Report Parallel | Help |
|-------------------------------------------------------------------|---------------------------------------------------------|--|--|--------------|-----------------------------------------|--|--------------|------|-----------------|------|
|                                                                   | Read                                                    |  |  | ×            | Case                                    |  |              |      |                 |      |
|                                                                   | Write                                                   |  |  | >            | Data                                    |  |              |      |                 |      |
|                                                                   | Import                                                  |  |  | X            | Case & Data                             |  |              |      |                 |      |
|                                                                   | Export                                                  |  |  |              | PDF                                     |  |              |      |                 |      |
|                                                                   | Interpolate<br>Hardcopy<br>Batch Options<br>Save Layout |  |  | DTRM Rays    |                                         |  | 1 s1119.dmp" |      |                 |      |
|                                                                   |                                                         |  |  | View Factors |                                         |  |              |      |                 |      |
|                                                                   |                                                         |  |  | Profile      |                                         |  |              |      |                 |      |
|                                                                   |                                                         |  |  | ISAT Table   |                                         |  | nary.        |      |                 |      |
|                                                                   |                                                         |  |  | Scheme       |                                         |  |              |      |                 |      |
|                                                                   | Run                                                     |  |  |              | Journal                                 |  |              |      |                 |      |
|                                                                   | RSF                                                     |  |  |              | sin 0.1 Re=100                          |  |              | iry. |                 |      |
|                                                                   | Exit                                                    |  |  |              | binary.                                 |  |              |      |                 |      |
| cpp -I"D:\Fluent.Inc\fluent6.3.26/src" -I"D:\Fluent.Inc\fluent6.: |                                                         |  |  |              |                                         |  |              |      |                 |      |
|                                                                   |                                                         |  |  |              |                                         |  |              |      |                 |      |
|                                                                   | Building                                                |  |  |              |                                         |  |              |      |                 |      |

**Figure II.8** Importation de la géométrie

#### <span id="page-33-1"></span>**II.4.2.3 Vérification du maillage**

Le principal menu que nous allons utiliser est le menu Grid. Permet de vérifier si le maillage importé ne comporte pas des déformations : Grid-Chek

| File | Grid | Define        |  |               | Solve Adapt Surface Display Plot Report Parallel         |                              |  |  |  | Help                                   |  |
|------|------|---------------|--|---------------|----------------------------------------------------------|------------------------------|--|--|--|----------------------------------------|--|
|      |      | Check<br>Info |  | >             | 3.26                                                     |                              |  |  |  |                                        |  |
|      |      | Polyhedra     |  | $\mathcal{P}$ | t Inc.                                                   |                              |  |  |  |                                        |  |
| Loa  |      | Merge         |  |               |                                                          | uent6.3.26\lib\fl_s1119.dmp" |  |  |  |                                        |  |
| Don  |      | Separate      |  | ⋟             |                                                          |                              |  |  |  |                                        |  |
|      |      | Fuse          |  |               |                                                          |                              |  |  |  |                                        |  |
| > R  |      | Zone          |  | ≻             | $100 \text{.cs}$ "                                       |                              |  |  |  |                                        |  |
|      |      | Surface Mesh  |  |               | 11s, zone  2, binary.<br>3, binary.<br>one<br>4, binary. |                              |  |  |  |                                        |  |
|      |      | Reorder       |  | $\rightarrow$ | one<br>5, binary.<br>lone<br> s, zone  7, binary.        |                              |  |  |  |                                        |  |
|      |      | Scale         |  |               |                                                          |                              |  |  |  |                                        |  |
|      |      | Translate     |  |               | ry.                                                      |                              |  |  |  |                                        |  |
| cpp  |      | Rotate        |  |               |                                                          |                              |  |  |  | ht6.3.26/src" -I"D:\Fluent.Inc\fluent6 |  |
| Bui  |      | Smooth/Swap   |  |               |                                                          |                              |  |  |  |                                        |  |
|      |      | grid,         |  |               |                                                          |                              |  |  |  |                                        |  |

**Figure II.9** Vérification du maillage

#### <span id="page-34-0"></span>**II.4.2.4 Vérification des unités et des dimensions**

Pour vérification des dimensions et les unités affichées satisfassent aux dimensions du modèle physique de notre cas on a utilisé la fonction Grid – Scale

C'est le maillage vérifié avec l'échelle adaptée, on déterminera les paramètres de calcul qui se trouve dans le second menu Define.

#### <span id="page-34-1"></span>**II.4.3 Définition du modèle**

#### <span id="page-34-2"></span>**II.4.3.1 Choix du solveur**

Ce menu permet de choisir le type de solver que l'on souhaite utiliser (schéma implicite, régime

stationnaire, configuration 3D…) définit comme suit

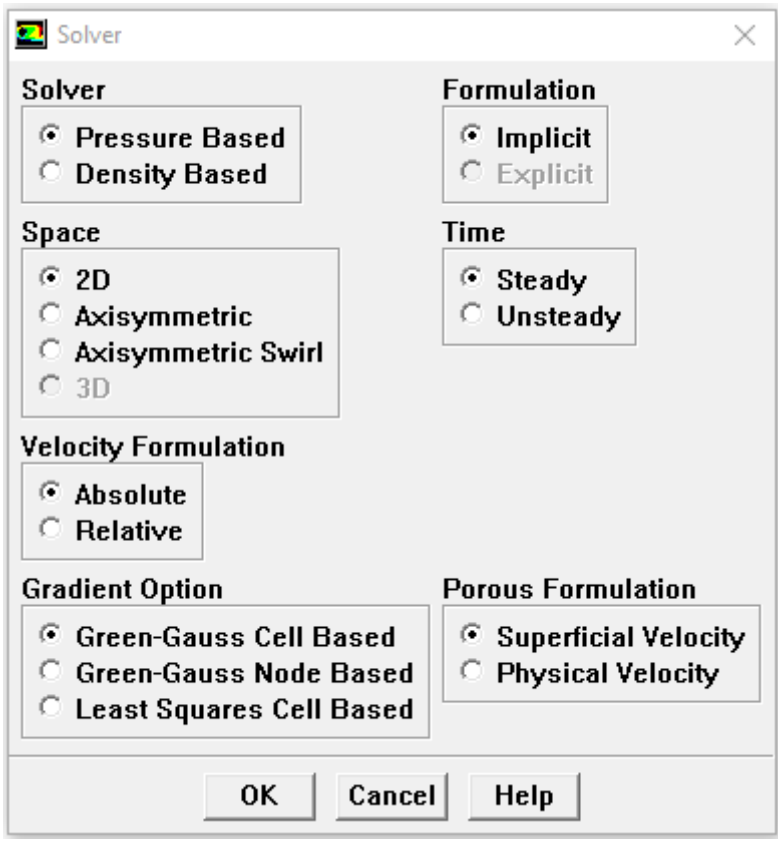

**Figure II.10** Choix du solveur

#### <span id="page-35-0"></span>**II.4.3.2 Choix du régime d'écoulement**

Il y'a plusieurs types d'écoulement Parmi lesquels non visqueux, laminaire et turbulents.

Define -- Models – Viscous

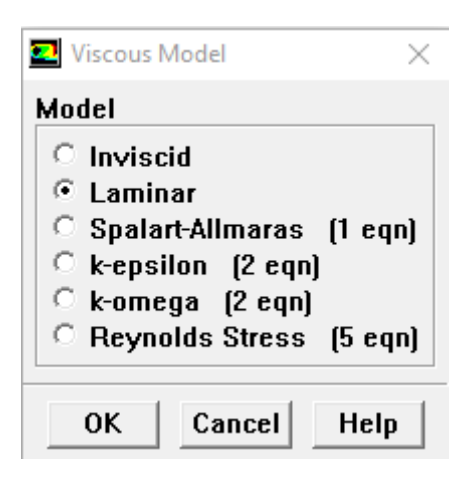

**Figure II.11** Choix de modèle laminaire

#### <span id="page-35-1"></span>**II.4.4 Définition du matériel**

#### <span id="page-35-2"></span>**II.4.4.1 Les caractéristiques du matériau**

On choisit le fluide comme suit : Define – Materials

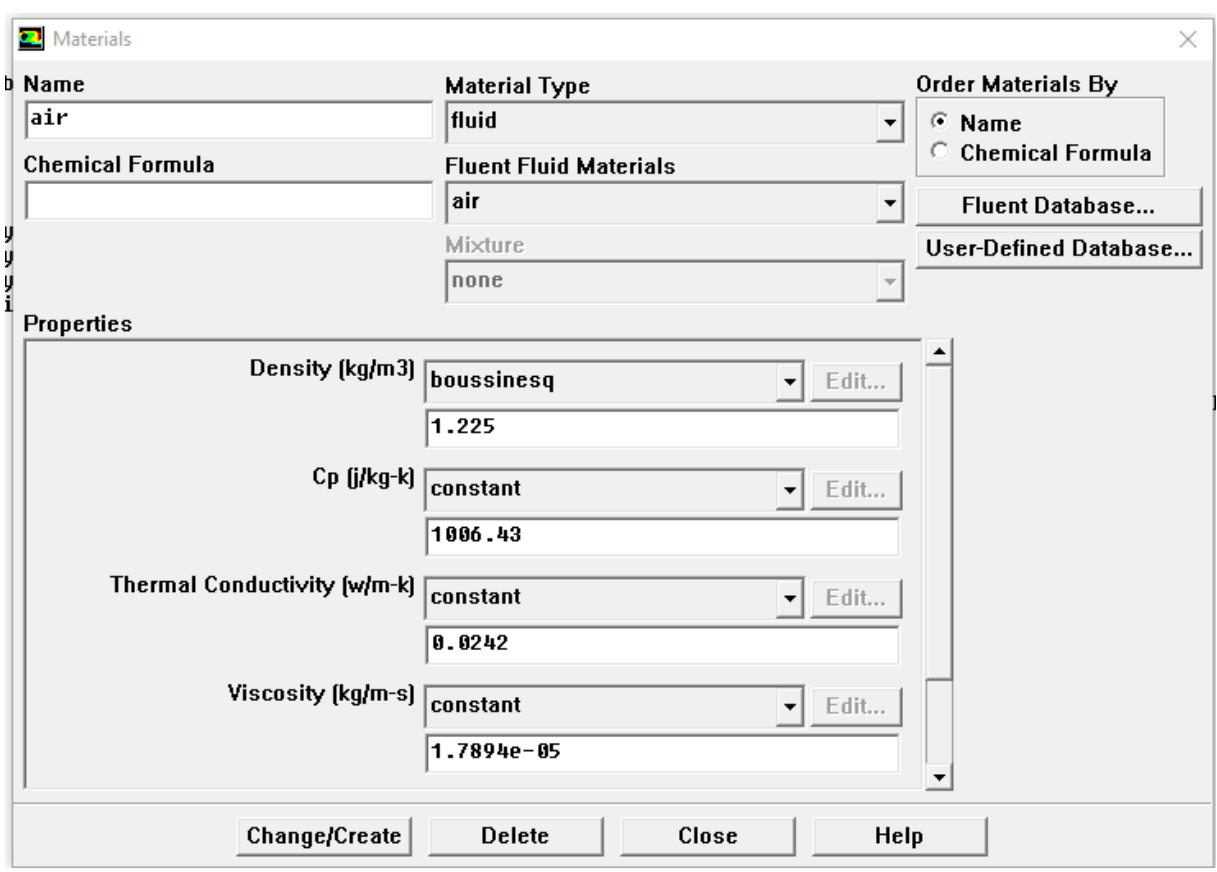

**Figure II.12** Les caractéristiques du matériau

#### <span id="page-36-0"></span>**II.4.4.2 Les conditions opératoires**

Cette fonction permet de placer les conditions de fonctionnement

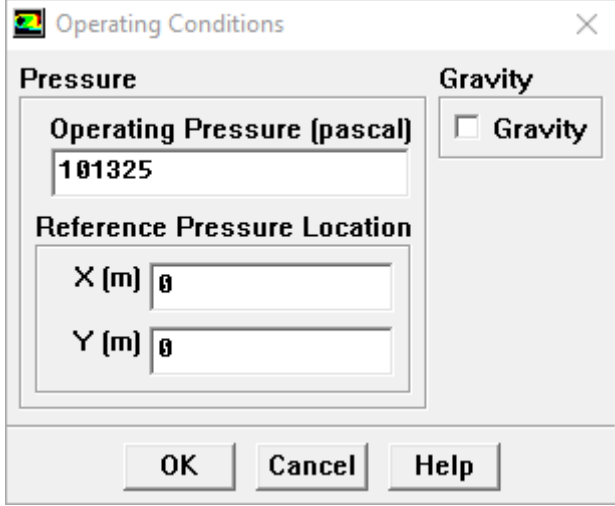

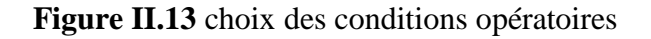

#### <span id="page-36-1"></span>**II.4.4.3 Les conditions aux limites**

Il faut fixer les valeurs des conditions aux limites du problème à traiter

#### Define- Boundary conditions

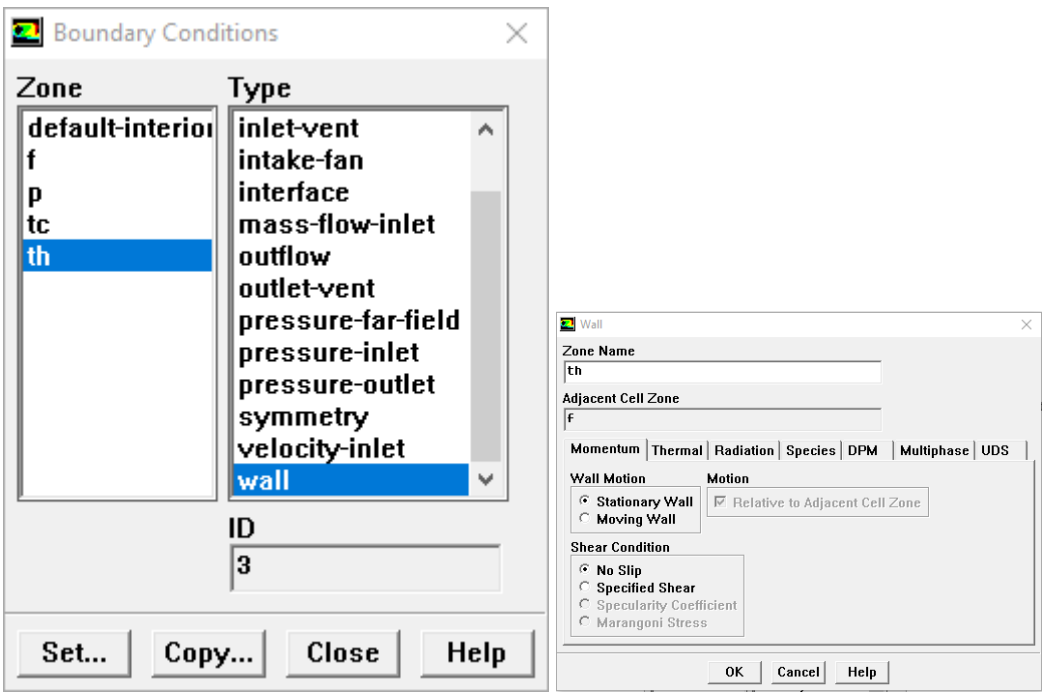

**Figure II.14** les températures (conditions aux limites)

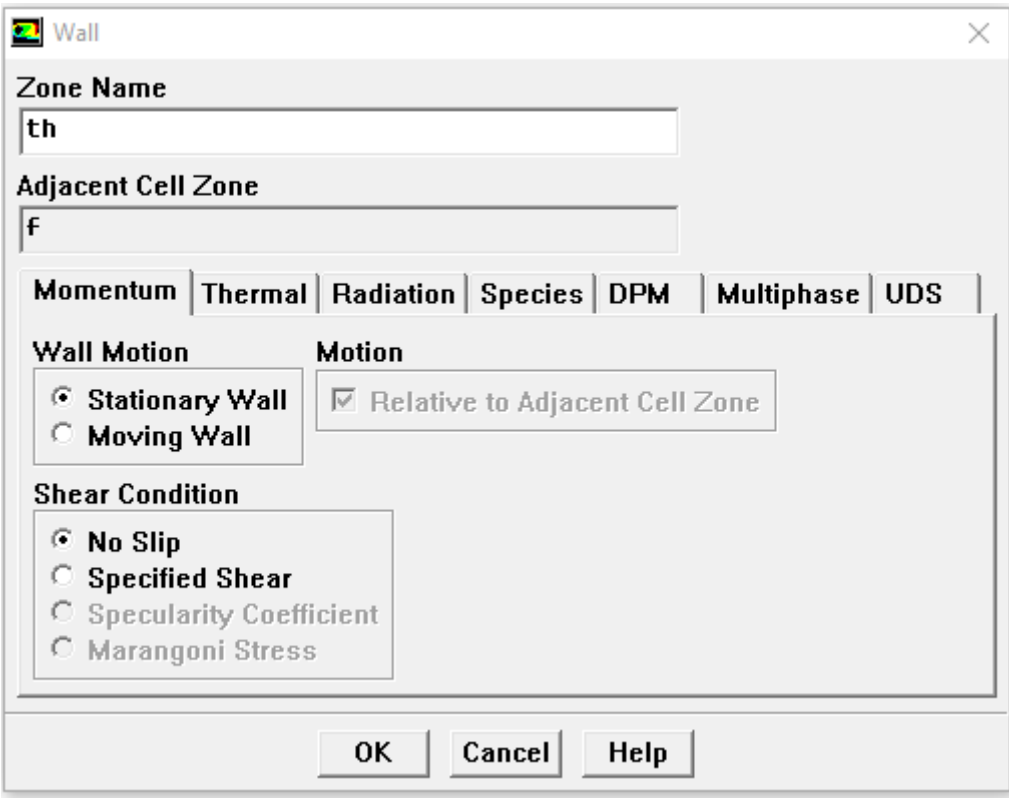

Figure II.15 la vitesse d'entrée (conditions aux limites)

### <span id="page-38-0"></span>**II.4.5 Le solveur**

#### <span id="page-38-1"></span>**II.4.5.1 Contrôle de la solution**

Cette étape nous permis d'estimer les schémas de discrétisations, ainsi que le choix d'ordre des équations et l'algorithme (ou choix de solution). Solve – Control – Solution

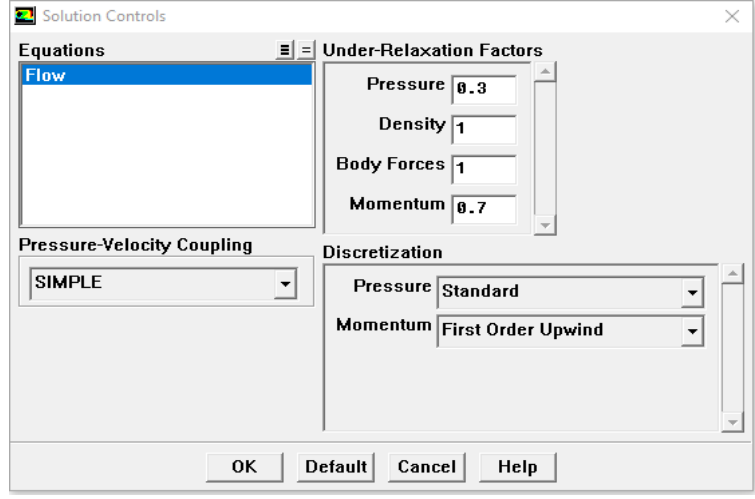

**Figure II.16** Choix d'ordre d'équation

#### <span id="page-38-2"></span>**II.4.5.2 Initialisation**

Cette option permet d'initialiser le calcule : Solve -- Initialize – Initialize

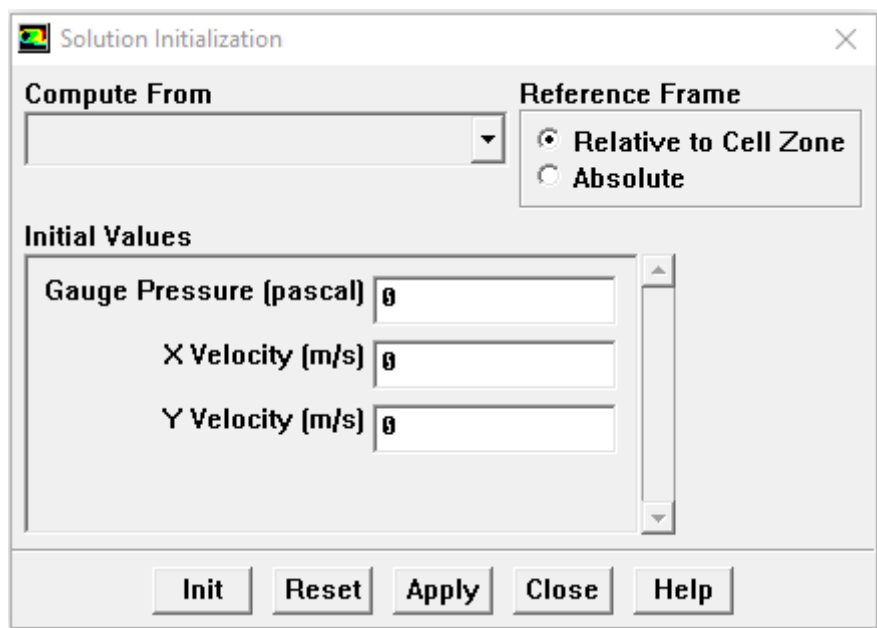

**Figure II.17** initialisation de calcul

#### <span id="page-38-3"></span>**II.4.5.3 Choix des critères de convergence**

Il se fait de favoriser les critères de convergence qui doivent être considérés pour que Les calculs soient arrêtés : Solve -- Monitors -- Résidual…

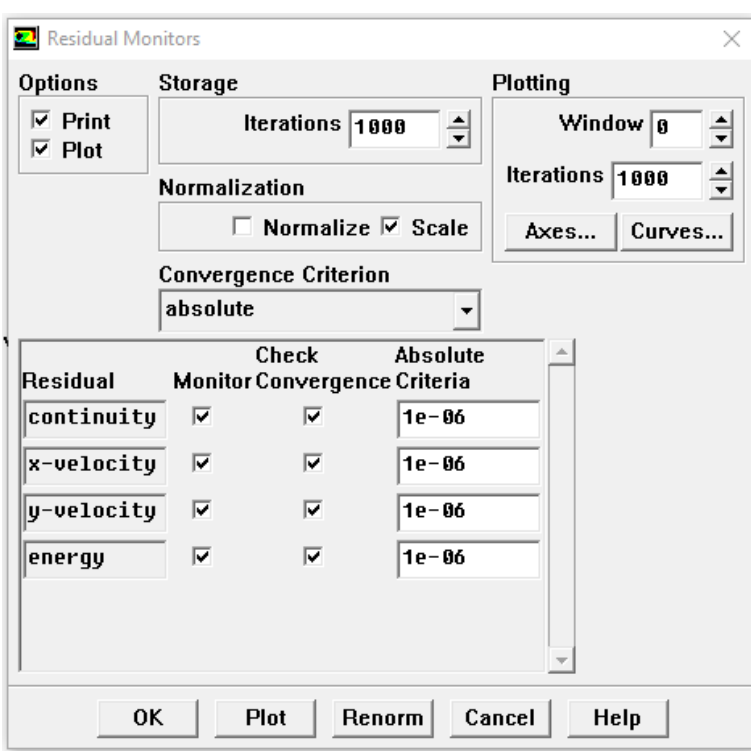

Figure II.18 Choix des critères de convergence

 Remarque : Pour afficher la convergence à l'écran pendant les calculs sous forme d'un graphe, il faut activer l'option Plot

#### <span id="page-39-0"></span>**II.4.5.4 Lancement du calcul de convergence**

Le choix le nombre des itérations : solve- iterate

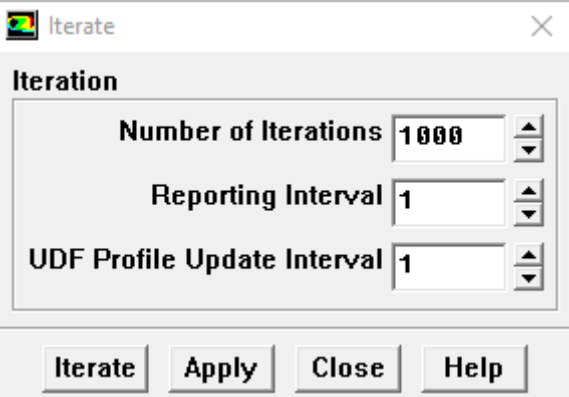

**Figure II.19** Choix du nombre des itérations

#### <span id="page-39-1"></span>**II.4.5.5 Allures de l'évolution des résidus de calcul**

Le calcul convergé quand le résidu est stable

![](_page_40_Figure_1.jpeg)

**Figure II.20** Allures de l'évolution des résidus de calcul pour maillage 80\*80

Fluent propose des fonctions qui analyse et visualise les résultats à l'aide du post-traitement sont principalement :

**Display**

La première option c'est le menu des contours ; elle permet d'étudier les variations des variables sous forme de ligne de courant, profile de vitesse : Display -- Contours…

**Surface**

On exprime les maillages (ligne, plan…) à partir de la visualisation des zones.

Cette option assure la création des lignes ou des plans dans la géométrie à partir des points.

**Plot**

Plot est l'option qui donne graphe en 3D pour toutes les variables.

#### <span id="page-40-0"></span>**II.5 Conclusion**

Sur ce chapitre on a résolu la procédure d'un problème physique sur le logiciel gambit /fluent, idem la création de la géométrie, la génération de maillage, l'exploitation du fichier sur gambit jusqu'à la définition des conditions de résolution et la visualisation et analyse des résultats sous fluent.

Dans le chapitre qui suit on va présenter les résultats de validations de code et de l'étude numérique d'un écoulement dans cavité carré profile de température sinusoïdale.

# <span id="page-41-0"></span>**Chapitre 3**

**Résultats et discussions**

#### <span id="page-42-0"></span>**III.1 Introduction :**

Dans ce chapitre nous allons présenter la résolution numérique du problème de convection mixte dans une cavité carrée entrainée chauffée par une température ayant un profil sinusoïdal.

En premier lieu, nous allons présenter les résultats d'une étude du maillage qui a été faite pour le cas de la convection naturelle dans une cavité fermée avec des parois latérales différentiellement chauffé et des parois adiabatiques. Les résultats seront validés et comparé avec ceux trouvés dans la littérature.

En second lieu, une étude de maillage sera aussi présentée pour le cas d'une convection mixte dans une cavité carrée entrainée, dont les parois supérieures et inférieures sont maintenues à des températures chaudes et froides, respectivement. Une validation des résultats sera faite en comparaison avec des références pour le maillage choisis.

Enfin, l'influence du nombre de Reynolds et du nombre de Richardson sur les différentes structures de l'écoulement, en termes de lignes de courant, d'isothermes, de profils de vitesse, de profils de température et du nombre de Nusselt moyen au niveau de la paroi supérieure sera présenté et discutée.

L'étude sera faite pour des nombre de Richardson de (0.1, 1, 5 et 7) et des nombres de Reynolds de (100, 200, 300 et 400) et cela pour un nombre de Prandtl fixe qui est égal à 0.71.

#### <span id="page-42-1"></span>**III.2Validation du Calcul**

#### <span id="page-42-2"></span>**III.2.1 Etude du maillage (convection naturelle) :**

La validation est effectuée avec la cavité simple classique fermée, toutes les parois sont immobiles, la paroi droite chaude, la paroi gauche froide et les deux parois haut et bas sont supposées adiabatique (voir figure III.1).

On considère que Pr=0.71 et le nombre de Rayleigh varie comme suit :  $10^4$  et  $10^5$ 

![](_page_43_Figure_1.jpeg)

**Figure III.1** configuration physique (cas de convection naturelle)

Afin d'examiner l'influence des maillages sur la solution numérique nous avons choisi des maillages uniformes et serrés sur les parois (40\*40 à 120\*120) voir figure III.2

La validation du maillage est effectuée à l'aide du calcul de la variation du nombre de Nusselt moyen sur la paroi chaude, en fonction du nombre de Rayleigh (figure III.3)

![](_page_43_Figure_5.jpeg)

**Figure III.2** Forme des maillages utilisés

![](_page_44_Figure_1.jpeg)

**Figure III.3** Etude du maillage pour le cas de la convection naturelle (Ra = $10^4$  et  $10^5$ )

#### <span id="page-44-0"></span>**III.2.2 Etude du maillage (convection mixte) :**

L'étude du maillage a été faite pour le cas d'une convection mixte dans une cavité carrée entrainée, dont les parois supérieures et inférieures sont maintenues à des températures chaudes et froides, respectivement.

![](_page_44_Figure_5.jpeg)

**Figure III.4** Configuration physique (cas de la convection mixte)

On considère que  $Pr = 0.71$  et que le nombre de Grashof est égal à  $10<sup>4</sup>$  et le nombre de Reynolds est de 400 et 1000.

Nous avons examiné l'influence du maillage sur la résolution numérique, pour cela, les maillages utilisés varient de (40\*40 à 120\*120). Afin de valider nos résultats nous avons calculé le nombre de Nusselt moyen au niveau de la paroi chaude.

Après analyse des validations pour les deux phénomènes et afin d'économiser le temps de calcul notre choix s'est porté sur le maillage de 90\*90.

![](_page_45_Figure_3.jpeg)

#### <span id="page-45-0"></span>**III.2.3 Validation physique :**

Nous avons comparé les résultats obtenus avec ceux trouvées dans la littérature :

<span id="page-45-1"></span>**Tableau III.1** Validation des résultats avec la littérature pour le cas de la convection naturelle  $(Ra = 10<sup>4</sup>$  et 10<sup>5</sup>) et Pr = 0.71

| Ra              | $\overline{Nu}$ |               |             |                   |  |  |  |  |
|-----------------|-----------------|---------------|-------------|-------------------|--|--|--|--|
|                 | Présent travail | De Vahl Davis | Hortmann et | <b>B.Bouamoud</b> |  |  |  |  |
|                 |                 | $[12]$        | al $[13]$   | et S.Houat        |  |  |  |  |
|                 |                 |               |             | $[14]$            |  |  |  |  |
| 10 <sup>4</sup> | 2.268           | 2.243         | 2.244       | 2.221             |  |  |  |  |
| 10 <sup>5</sup> | 4.578           | 4.519         | 4.521       | 4.441             |  |  |  |  |

- <span id="page-46-0"></span>• Pour  $Ra = 10^4$  l'erreur est de 1.10% par rapport à De Vahl Davis [12]
- Pour  $Ra = 10^5$  l'erreur est de 1.28 % par rapport à De Vahl Davis [12]
- Pour  $Ra = 10^4$  l'erreur est de 1.05% par rapport à Hortmann et al [13]
- Pour  $Ra = 10^5$  l'erreur est de 1.24% par rapport à Hortmann et al [13]
- Pour  $Ra = 10^4$  l'erreur est de 2.07% par rapport à B.Bouamoud et S.Houat [14]
- Pour  $Ra = 10^5$  l'erreur est de 2.99% par rapport à B.Bouamoud et S.Houat [14]

Pour des nombres de Rayleigh de  $10^4$  et  $10^5$  on constate que l'erreur maximale ne dépasse pas les 3% ce qui signifie que nos résultats sont en bon accord avec ceux de la littérature.

**Tableau III.2** Validation des résultats avec la littérature pour le cas de la convection mixte (Re = 400 et 1000 pour un Gr =  $10^4$ ) et Pr = 0.71

| Re   | $\overline{Nu}$ |                  |        |           |  |  |  |  |  |
|------|-----------------|------------------|--------|-----------|--|--|--|--|--|
|      | $Gr = 10^4$     |                  |        |           |  |  |  |  |  |
|      | Présent         | Sivakumar et     | Sharif | Iwatsu et |  |  |  |  |  |
|      | travail         | Sivasankaran[10] | $[15]$ | al $[16]$ |  |  |  |  |  |
| 400  | 3.85            | 3.85             | 3.82   | 3.62      |  |  |  |  |  |
| 1000 | 6.55            | 6.47             | 6.50   | 6.29      |  |  |  |  |  |

- Pour  $Re = 400$  l'erreur est de 0% par rapport à Sivakumar et Sivasankaran $[10]$
- Pour  $Re = 1000$  l'erreur est de 1.22% par rapport à Sivakumar et Sivasankaran[10]
- Pour  $Re = 400$  l'erreur est de 0.77% par rapport à Sharif [15]
- Pour  $Re = 1000$  l'erreur est de 0.76% par rapport à Sharif [15]
- Pour  $Re = 400$  l'erreur est de 5.97% par rapport à Iwatsu et al [16]
- Pour  $Re = 1000$  l'erreur est de 3.96% par rapport à Iwatsu et al [16]

Pour des nombres de Reynolds de 1000 et 400 en fixant le nombre de Grashof à 10<sup>4</sup>, on constate que l'erreur maximale ne dépasse pas les 6 % ce qui signifie que nos résultats sont en bon accord avec ceux de la littérature.

#### <span id="page-47-0"></span>**III.3Résultats et discussions :**

Dans cette partie, nous allons étudier le cas proposé dans ce sujet, notamment, la convection mixte dans une cavité entrainée avec un profil de température sinusoïdal imposé au niveau de la paroi supérieure, tout en maintenant la paroi inférieure à une température froide, tandis que les parois latérales sont considérées comme étant adiabatique (Figure III.6).

![](_page_47_Figure_3.jpeg)

**Figure III.6** Configure physique du phénomène étudié

#### <span id="page-47-1"></span>**III.3.1 Etude de l'influence du nombre de Reynolds :**

Le nombre de Richardson étant fixé dans un premier lieu à 0.1 ensuite à 7 tout en faisant varier le nombre de Reynolds de Re = (100, 200, 300, 400) avec un nombre de Prandtl égal à 0.71. Le maillage utilisé est celui qui a été choisis lors de la validation, notamment 90<sup>\*</sup>90.

#### **Commentaires :**

Les Figure III.7 et III.9 montre les contours de température et les lignes de courant en fonction du nombre de Reynolds pour un nombre de Richardson  $Ri = 0.1$ , on observe que lors de l'augmentation du nombre de Reynolds l'écoulement occupe de plus en plus la cavité et cela est dû au fait du faible nombre de Richardson par rapport au nombre de Reynolds, et donc de la dominance de la convection forcée par rapport à la convection naturelle.

Les figure III.8 et III.10 montre les contours de température et les lignes de courant en fonction du nombre de Reynolds pour un nombre de Richardson  $Ri = 7$ , on observe que contrairement

au cas précédant, l'augmentation du nombre de Reynolds n'a pas le même effet sur les isothermes et les lignes de courant. Au niveau des lignes de courant on observe la formation d'un deuxième vortex au niveau de la paroi inferieure, poussant le vortex du haut et réduisant sa taille, cela est dû au fait de la force de flottabilité qui empêche la prédominance de la convection forcée dans ce cas.

![](_page_48_Figure_2.jpeg)

**Figure III.7** Contours de température pour a)  $Re = 100$ , b)  $Re = 200$ , c)  $Re = 300$ , d)  $Re =$ 400 à  $Ri = 0.1$ 

![](_page_49_Figure_1.jpeg)

**Figure III.8** Contours de température pour a)  $Re = 100$ , b)  $Re = 200$ , c)  $Re = 300$ , d)  $Re =$ 400 à  $Ri = 7$ 

![](_page_49_Figure_3.jpeg)

**Figure III.9** Lignes de courant pour a) Re = 100, b) Re = 200, c) Re = 300, d) Re = 400 à Ri  $= 0.1$ 

**36**

![](_page_50_Figure_1.jpeg)

**Figure III.10** Lignes de courant pour a)  $Re = 100$ , b)  $Re = 200$ , c)  $Re = 300$ , d)  $Re = 400$  à  $Ri = 7$ 

![](_page_50_Figure_3.jpeg)

**Figure III.11** Profil de température à Y = 0.5 pour Re = (100, 200, 300 ,400) et Ri = 0.1

![](_page_51_Figure_1.jpeg)

**Figure III.12** Profil de vitesse verticale (V) à  $Y = 0.5$  pour Re = (100, 200, 300, 400) et  $\text{Ri} = 0.1$ 

![](_page_51_Figure_3.jpeg)

**Figure III.13** Profil de température à Y = 0.5 pour Re = (100, 200, 300, 400) et Ri = 7

#### **Suite des commentaires :**

Les figures III.11 et III.13 représentent les profils de température à  $Y = 0.5$  en fonction des nombres de Reynolds de 100 à 400 pour des nombres de Richardson de 0.1 et 7 respectivement, on observe que l'augmentation du nombre de Reynolds provoque l'augmentation de la température, la température à  $X = 0$  et la température maximale atteinte (pour Re = 400) est supérieure pour le cas ou  $\text{Ri} = 7$  par rapport au cas où  $\text{Ri} = 0.1$ .

Les figures III.12 et III.14 représentent les profils de vitesse verticale à  $Y = 0.5$  en fonction des nombres de Reynolds de 100 à 400 pour des nombres de Richardson de 0.1 et 7 respectivement, on constate que lors de l'augmentation du nombre de Reynolds, il y'a accélération de l'écoulement et donc augmentation de la vitesse, et donc la vitesse est maximale pour Re = 400 et minimale pour Re = 100.

La figure III.15 représente la variation du nombre de Nusselt moyen en fonction du nombre de Reynolds pour  $\text{Ri} = 0.1$  et  $\text{Ri} = 7$ , on remarque que le nombre de Nusselt moyen augmente avec l'augmentation du nombre de Reynolds, et que la variation du nombre de Nusselt pour Ri=0.1est supérieure à celle de Ri = 7

![](_page_52_Figure_5.jpeg)

**Figure III.14** Profil de vitesse verticale (V) à  $Y = 0.5$  pour Re = (100, 200, 300, 400) et Ri =7

![](_page_53_Figure_1.jpeg)

**Figure III.15** Variation du nombre de Nusselt moyen en fonction du nombre de Reynolds pour  $\text{Ri} = 0.1$  et 7

#### <span id="page-53-0"></span>**III.3.2 L'effet du nombre de Richardson :**

Les figure III.16 et III.17 représente les contours de température et les lignes de courant en fonction du nombre de Richardson ( $\text{Ri} = 0.1, 1, 5, 7$ ) pour un nombre de Reynolds Re = 400, on observe que lors de l'augmentation du nombre de Richardson l'écoulement occupe de moins en moins la cavité et cela est dû au fait que lors de l'augmentation du nombre de Richardson par rapport au nombre de Reynolds qui reste constant, les forces de flottabilité, et donc la convection naturelle reprennent peu à peu le dessus et empêchent la prédominance de la convection forcée.

La figure III.18 représente les profils de température à  $Y = 0.5$  en fonction des nombres de Richardson (Ri = 0.1, 1, 5, 7) pour un nombre de Reynolds Re = 400, on observe que l'augmentation du nombre de Richardson provoque la diminution de la température, la température maximale est atteinte pour  $\text{Ri} = 0.1$  tandis que la température minimale est atteinte pour  $\text{Ri} = 7$ .

La figure III.19 représente les profils de vitesse verticale à  $Y = 0.5$  en fonction des nombres de Richardson (Ri = 0.1, 1, 5, 7) pour un nombre de Reynolds Re = 400, on constate que lors de l'augmentation du nombre de Richardson, la vitesse de l'écoulement diminue et on a donc une

diminution de la vitesse du fait de la domination des forces de flottabilité, et donc la vitesse est maximale pour  $\text{Ri} = 0.1$  et minimale pour  $\text{Ri} = 7$ .

La figure III.20 représente la variation du nombre de Nusselt moyen en fonction du nombre de Richardson pour (Re = 100, 200, 300, 400), on remarque que le nombre de Nusselt moyen diminue avec l'augmentation du nombre de Richardson, et que la variation du nombre de Nusselt diminue avec la diminution du nombre de Reynolds.

![](_page_54_Figure_3.jpeg)

**Figure III.16** Contours de température pour a)  $Ri = 0.1$ , b)  $Ri = 1$ , c)  $Ri = 5$ , d)  $Ri = 7$  à  $Re =$ 400

a)

![](_page_55_Figure_1.jpeg)

**Figure III.17** Lignes de courant pour a)  $Ri = 0.1$ , b)  $Ri = 1$ , c)  $Ri = 5$ , d)  $Ri = 7$  à  $Re = 400$ 

![](_page_55_Figure_3.jpeg)

**Figure III.18** Profil de température à  $Y = 0.5$  pour  $Ri = (0.1, 1, 5, 7)$  et  $Re = 400$ 

![](_page_56_Figure_1.jpeg)

**Figure III.19** Profil de vitesse verticale (V) à  $Y = 0.5$  pour Ri = (0.1, 1, 5, 7) et Re = 400

![](_page_56_Figure_3.jpeg)

pour (Re = 100, 200, 300 et 400)

#### <span id="page-57-0"></span>**III.4 Conclusion :**

Dans ce chapitre nous avons présenté des résultats obtenus par la simulation de notre problème, qui consiste à étudier la convection mixte dans une cavité entrainée par une température sinusoïdale. On a commencé par une double validation des résultats obtenues avec la littérature pour des cas classiques de convection naturelle et mixte, nous avons ensuite étudier l'influence des nombres de Reynolds et de Richardson sur les différentes structures de l'écoulement, en présentant et en discutant les résultats obtenus.

On a conclu que l'augmentation du nombre de Reynolds accélère l'écoulement et améliore le transfert thermique, par contre l'augmentation du nombre de Richardson fait diminuer le nombre de Nusselt moyen et donc le transfert thermique.

## **Conclusion générale**

Dans ce mémoire nous avons présenté une étude numérique bidimensionnelle de la convection mixte dans une cavité entrainée avec une température sinusoïdale au niveau de la paroi supérieure, la paroi inférieure est maintenue à température froide, tandis que les parois latérales sont considérées comme étant adiabatique, et cela pour différents nombres de Reynolds et de Richardson avec un nombre de Prandtl fixe.

Les équations qui régissent l'écoulement sont les équations de continuité, de quantité du mouvement, et l'équation d'énergie, la méthode des volumes finis est utilisée pour la discrétisation des équations, et l'algorithme SIMPLE est adopté pour le profil de vitesse et de température. Après la conception de la géométrie en utilisant le logiciel Gambit, on est passé aux simulations numériques en régime stationnaire à l'aide du code commercialisé Fluent 6.3.26, les résultats de simulation sont présentés pour des nombres de Reynolds allant de 100 à 400, et pour des nombres de Richardson de  $(Ri = 0.1, 1, 5$  et 7) et un Pr = 0.71, avec un maillage optimal que nous avons choisi lors de la validation de nos résultats avec la littérature.

Les résultats obtenus montrent que la vitesse et la température augmentent avec l'augmentation du nombre de Reynolds pour des nombres de Richardson fixes, tandis que ces dernières diminuent lorsqu'on l'on a fait augmenter les nombres de Richardson. On a trouvé, aussi, que le nombre de Nusselt augmente avec l'augmentation de nombre de Reynolds et diminue avec l'augmentation du nombre de Richardson.

Dans un futur travail on suggère d'étudier l'influence du nombre de Prandtl dans une cavité entrainée avec une température sinusoïdale. Cette perspective sera intéressante afin d'étudier l'influence des différentes propriétés des fluides sur l'écoulement par rapport aux paramètres que l'on a fait varier dans ce travail.

## **Références**

- 1. Prasad, A.K. and Kose , J.R. "Combined forced and natural convection heat transfer in a deep lid-driven cavity flow", Int. J. Heat Fluid Flow, 17, pp. 460-467 (1996)
- 2. Khanafer, K.M., Al-Amiri, A.M. and Pop, I. "Numerical simulation of unsteady mixed convection in a driven cavity using an externally excited sliding lid", Euro. J. Mech. B/Fluids, 26, pp. 669-687 (2007).
- 3. Waheed, M.A. "Mixed convective heat transfer in rectangular enclosures driven by a continuously moving horizontal plate", Int. J. Heat Mass Transfer, 52, pp. 5055-5063 (2009).
- 4. N. Ouertatani, N. Ben Cheikh, B. Ben Beya, T. Lili, A. Campo, "Mixed convection in a double lid-driven cubic cavity", International Journal of Thermal Sciences, 48, 2009
- 5. M. Adnani, B. Meziani, O. Ouerdia, " Convection mixte dans une cavité carrée : étude numérique pour différentes valeurs de Reynolds et de Grashof", 13ème Congrès de Mécanique (11 - 14 Avril 2017), (Meknès, MAROC)
- 6. Krunal M. Gangawane, "Mixed convection characteristics in lid-driven cavity containing heated triangular block", Chinese Journal of Chemical Engineering 105, pp 34-57 (2017)
- 7. Muneer A. Ismael, Ioan Pop, Ali J. Chamkha, "Mixed convection in a lid-driven square cavity with partial slip", International Journal of Thermal Sciences Volume 82, pages 47- 61 (2014)
- 8. N. A. Bakar, R. Roslan, M. Ali and A. Karimipour, "Mixed convection in an inclined liddrivben square cavity with sinusoidal heating on top lid", Journal of Engineering and Applied Sciences, Volume 12, (2017)
- 9. Wael M. El-Maghlany, Mohamed A. Teamah and Ahmed A. Hanafy, "Enhancement of Mixed Convection Heat Transfer in a Lid-Driven Square Cavity Completely Filled with Porous Material by Sidewalls Sinusoidal Heating", International Review of Applied Engineering Research, Volume 2, pp. 55-84 (2012)
- 10. S. Sivakumar, V., Sivasankaran, S. "Mixed convection in an inclined lid-driven cavity with non-uniform heating on both sidewalls". J Appl Mech Tech Phy 55, 634–649 (2014).
- 11. T.S. Cheng, "Characteristics of mixed convection heat transfer in a lid-driven square cavity with various Richardson and Prandtl numbers", Int. J. Therm. Sci. 05, 197-205 (2011).
- 12. De Vahl Davis, G., "Natural convection of air in a square cavity: A benchmark numerical solution", Int. J. Numer. Methods Fluids, 3, 249-264 (1981)
- 13. Hortmann M, Perić M, Scheuerer G. "Finite volume multigrid prediction of laminar natural convection: bench‐mark solutions". Int J Numer Methods Fluids ;11(2):189‐207 (1990)
- 14. B. BOUAMOUD, S. HOUAT, " Etude De La Convection Naturelle Dans Une Cavité Carrée Partiellement Chaufée Par La Méthode De Boltzmann Sur Réseau ", 12ème Colloque Interuniversitaire Franco - Québécois sur la Thermique des Systèmes CIFQ'2015– Université de Sherbrooke– CANADA, 8-10 Juin 2015.
- 15. M. A. R. Sharif, "Laminar Mixed Convection in Shallow Inclined Driven Cavities with Hot Moving Lid on Top and Cooled from Bottom," Appl. Therm. Eng. 27, 1036–1042 (2007).
- 16. R. Iwatsu, J. M. Hyun, and K. Kuwahara, "Mixed Convection in a Driven Cavity with a Stable Vertical Temperature Gradient," Int. J. Heat Mass Transfer 36, 1601–1608 (1993).
- 17. A. Bianchi, Y. Fautrelle, J. Etay ; "Transferts thermiques" ; Agence universitaire de francophonie romandes, presses polytechniques et universitaires romandes.
- 18. M. Akerma ; Mémoire de fin d'études ; "Etude des échanges convectifs autour d'un cylindre horizontal" ; 2012/2013.
- 19. [Résumé de Méthode des Volumes Finis \(univ-sba.dz\)](http://stage.univ-sba.dz/course/info.php?id=919)